# 61A Lecture 5

Wednesday, September 5

Office Hours: You Should Go!

**You are not alone!**

Office Hours: You Should Go!

**You are not alone!**

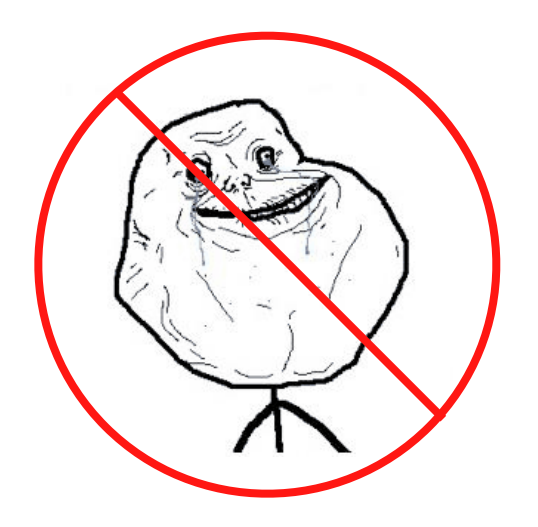

Office Hours: You Should Go!

**You are not alone!**

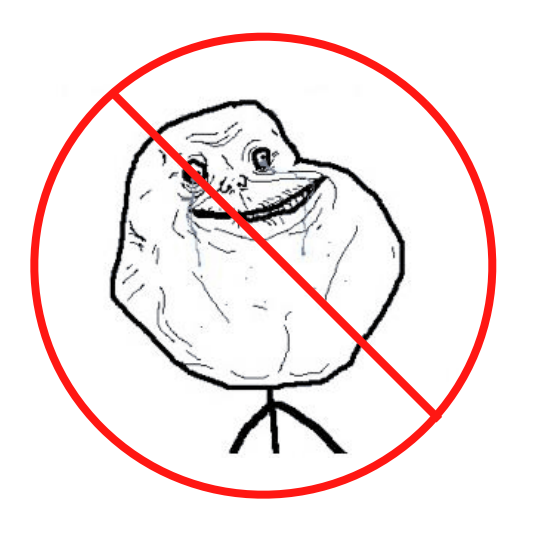

http://inst.eecs.berkeley.edu/~cs61a/fa12/staff.html

## The Game of Hog

## The Game of Hog

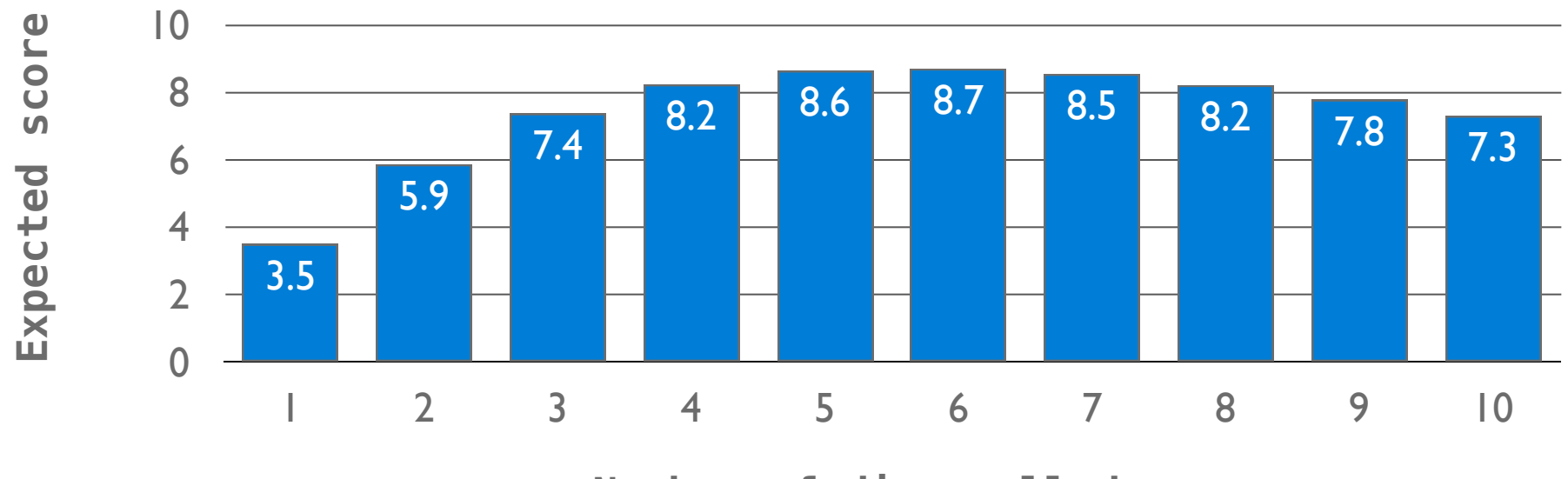

**Number of dice rolled**

## The Game of Hog

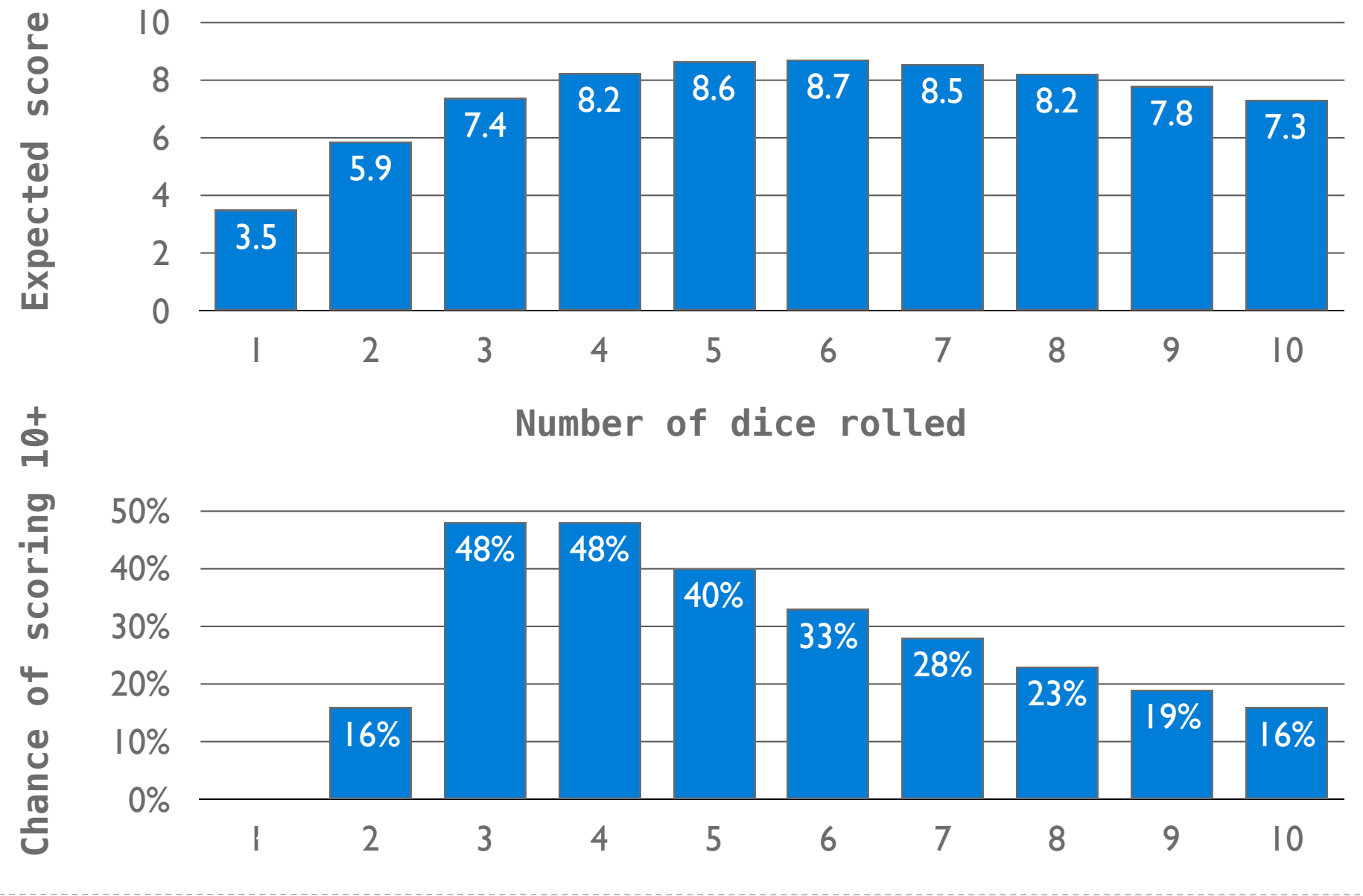

**Higher-order function:** A function that takes a function as an argument value or returns a function as a return value

**Higher-order function:** A function that takes a function as an argument value or returns a function as a return value

**Functions as arguments:**

**Higher-order function:** A function that takes a function as an argument value or returns a function as a return value

**Functions as arguments:**

Our current environment model handles that already!

**Higher-order function:** A function that takes a function as an argument value or returns a function as a return value

**Functions as arguments:**

Our current environment model handles that already!

We'll discuss an example today

**Higher-order function:** A function that takes a function as an argument value or returns a function as a return value

**Functions as arguments:**

Our current environment model handles that already!

We'll discuss an example today

**Functions as return values:**

**Higher-order function:** A function that takes a function as an argument value or returns a function as a return value

**Functions as arguments:**

Our current environment model handles that already!

We'll discuss an example today

**Functions as return values:**

We need to extend our model a little

**Higher-order function:** A function that takes a function as an argument value or returns a function as a return value

**Functions as arguments:**

Our current environment model handles that already!

We'll discuss an example today

**Functions as return values:**

We need to extend our model a little

Functions need to know where they were defined

**Higher-order function:** A function that takes a function as an argument value or returns a function as a return value

**Functions as arguments:**

Our current environment model handles that already!

We'll discuss an example today

**Functions as return values:**

We need to extend our model a little

Functions need to know where they were defined

Almost everything stays the same

**Higher-order function:** A function that takes a function as an argument value or returns a function as a return value

**Functions as arguments:**

Our current environment model handles that already!

We'll discuss an example today

**Functions as return values:**

We need to extend our model a little

Functions need to know where they were defined

Almost everything stays the same

(demo)

```
1 def apply_twice(f, x):
       return f(f(x))\overline{2}3
  def square(x):4
       return x * x5
6
7 result = apply\_twice(square, 2)
```
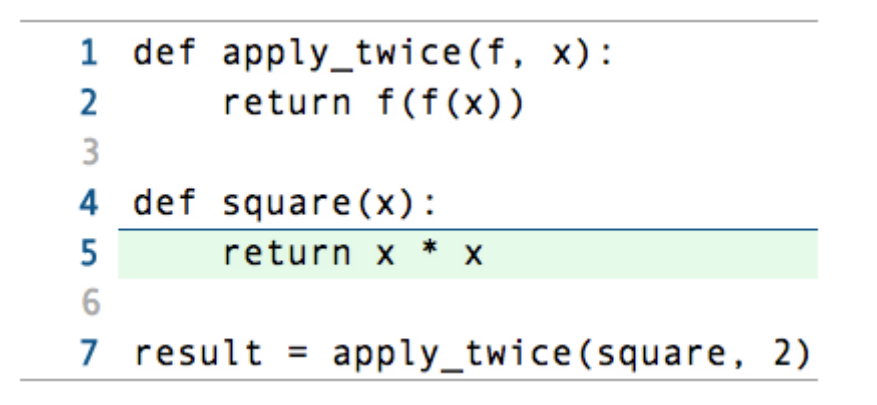

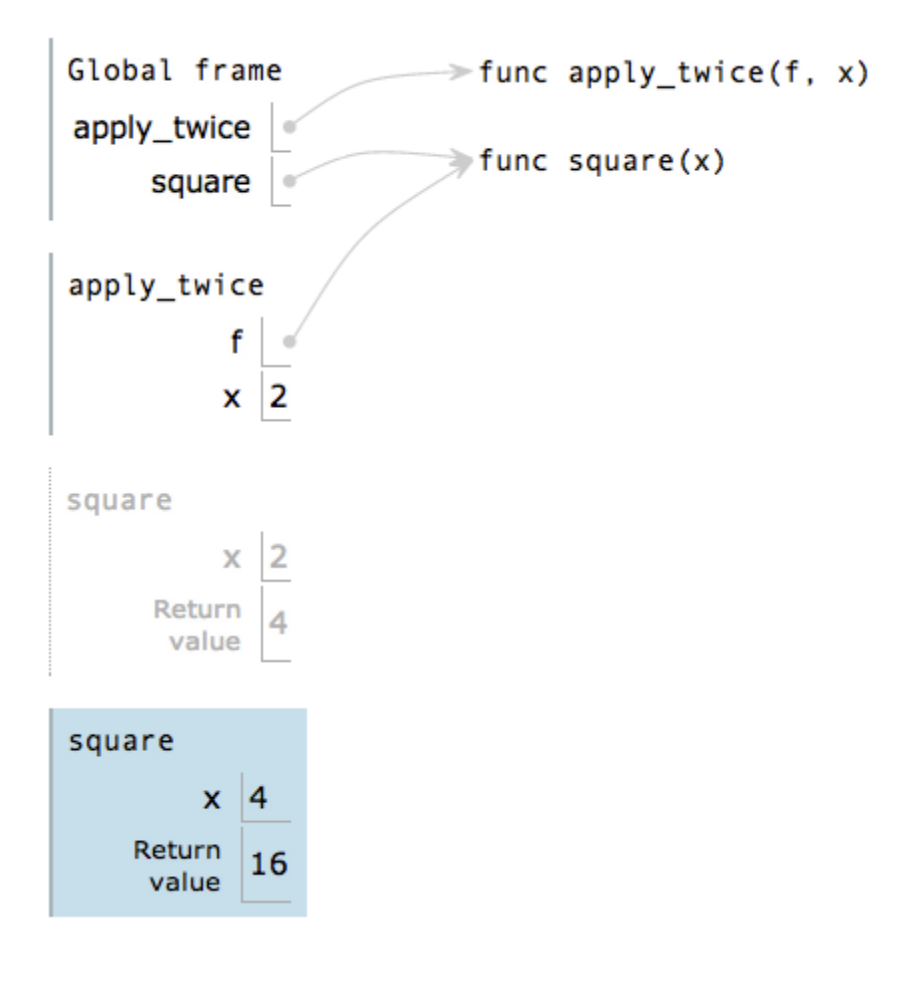

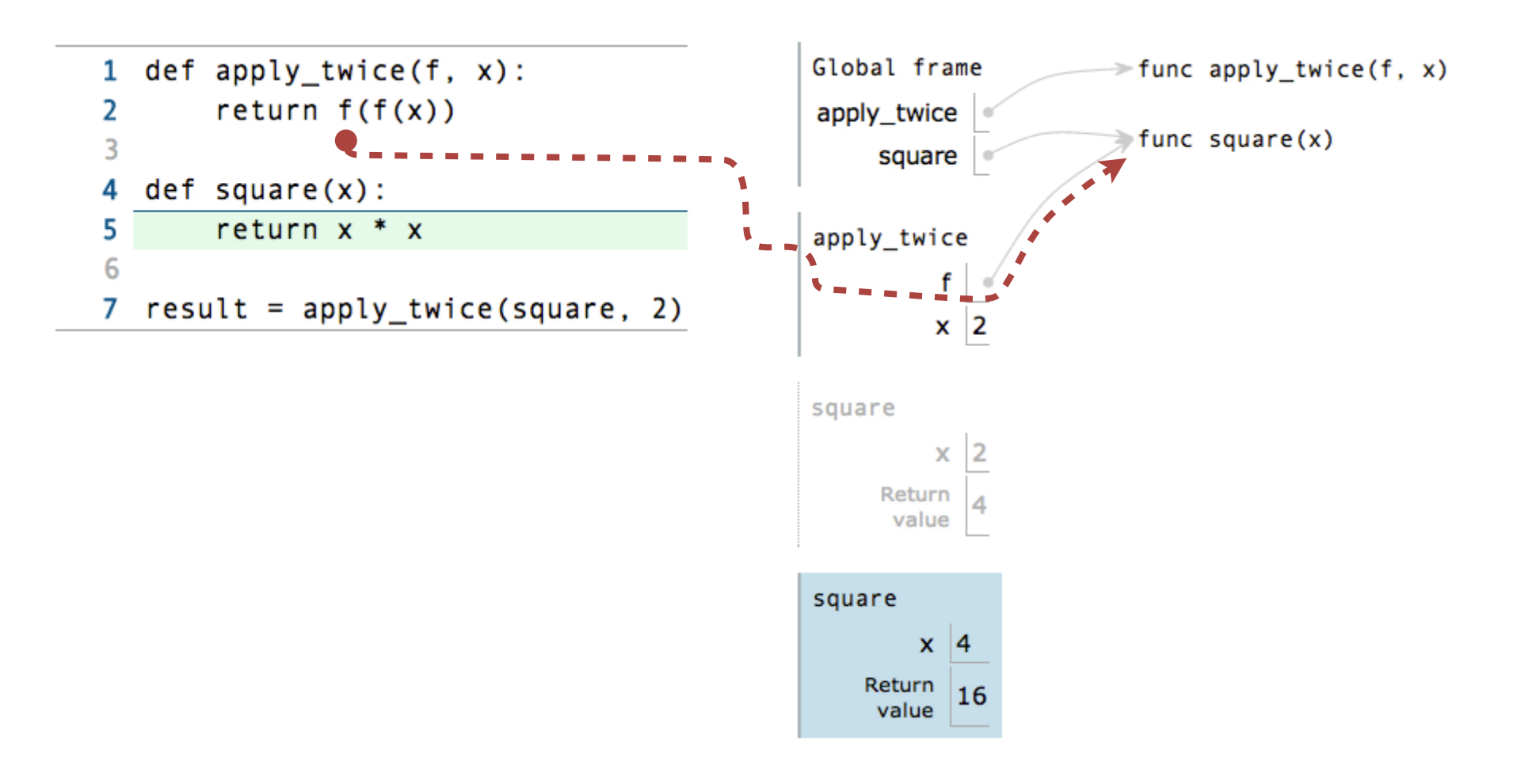

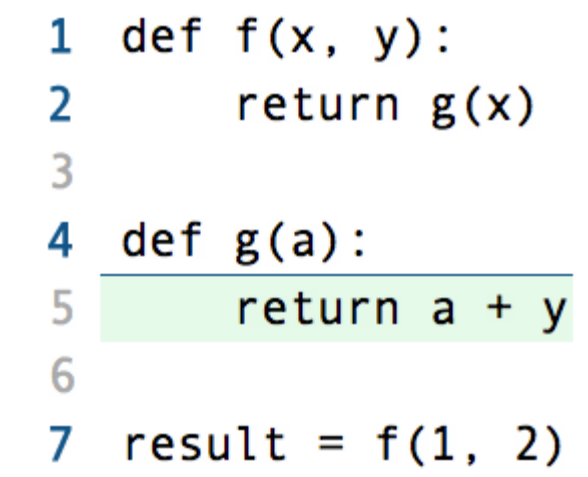

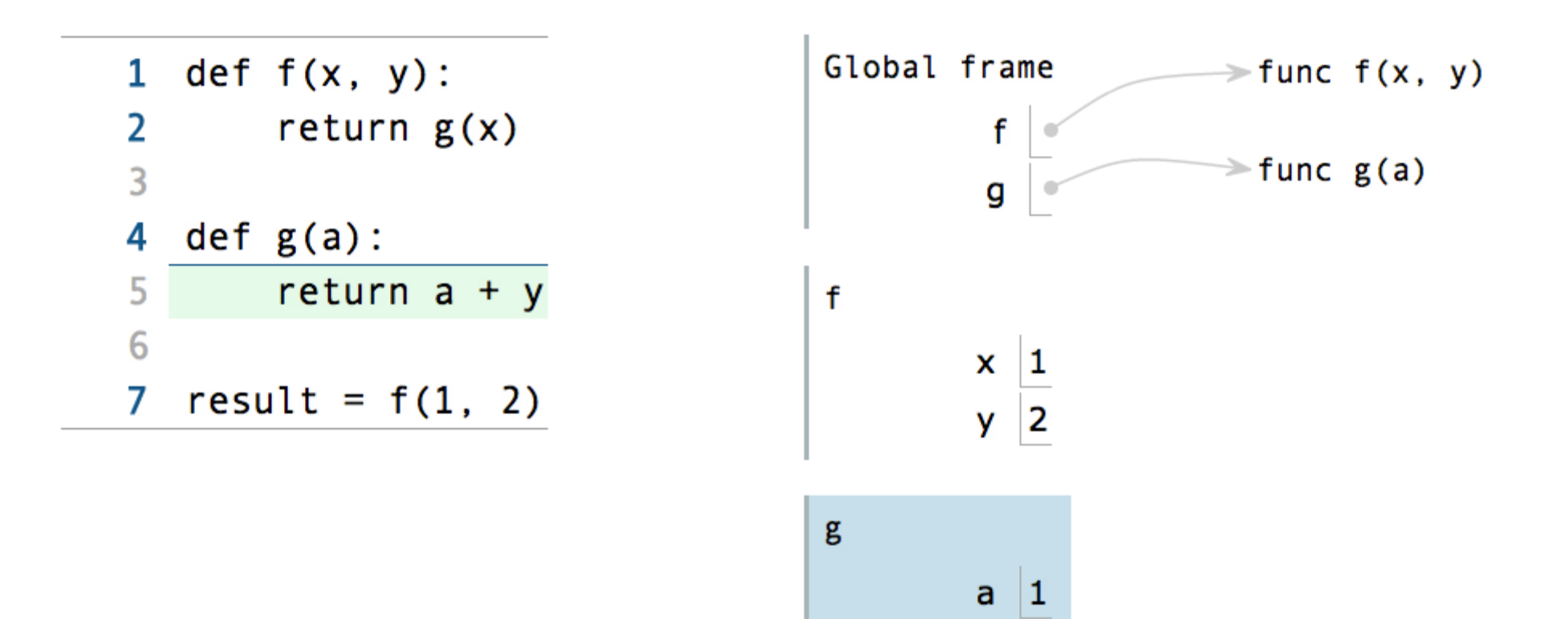

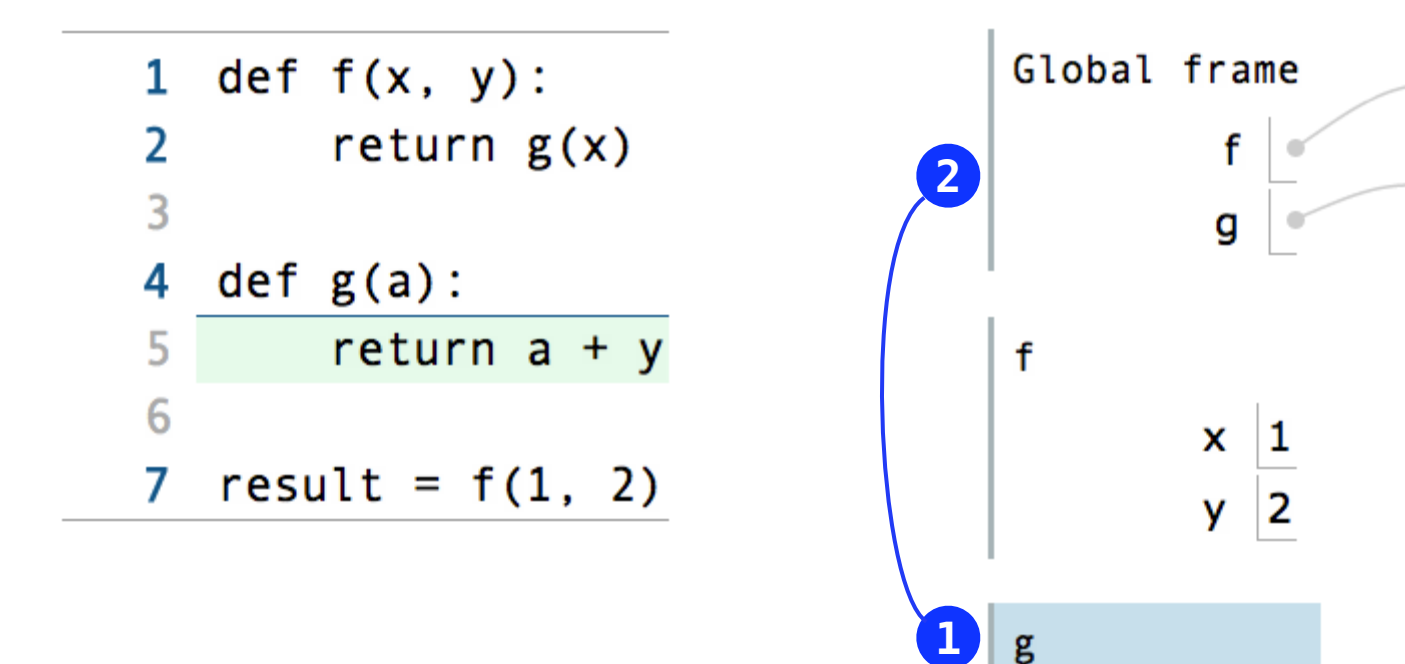

 $a \mid 1$ 

 $\Rightarrow$  func f(x, y)

 $\Rightarrow$  func  $g(a)$ 

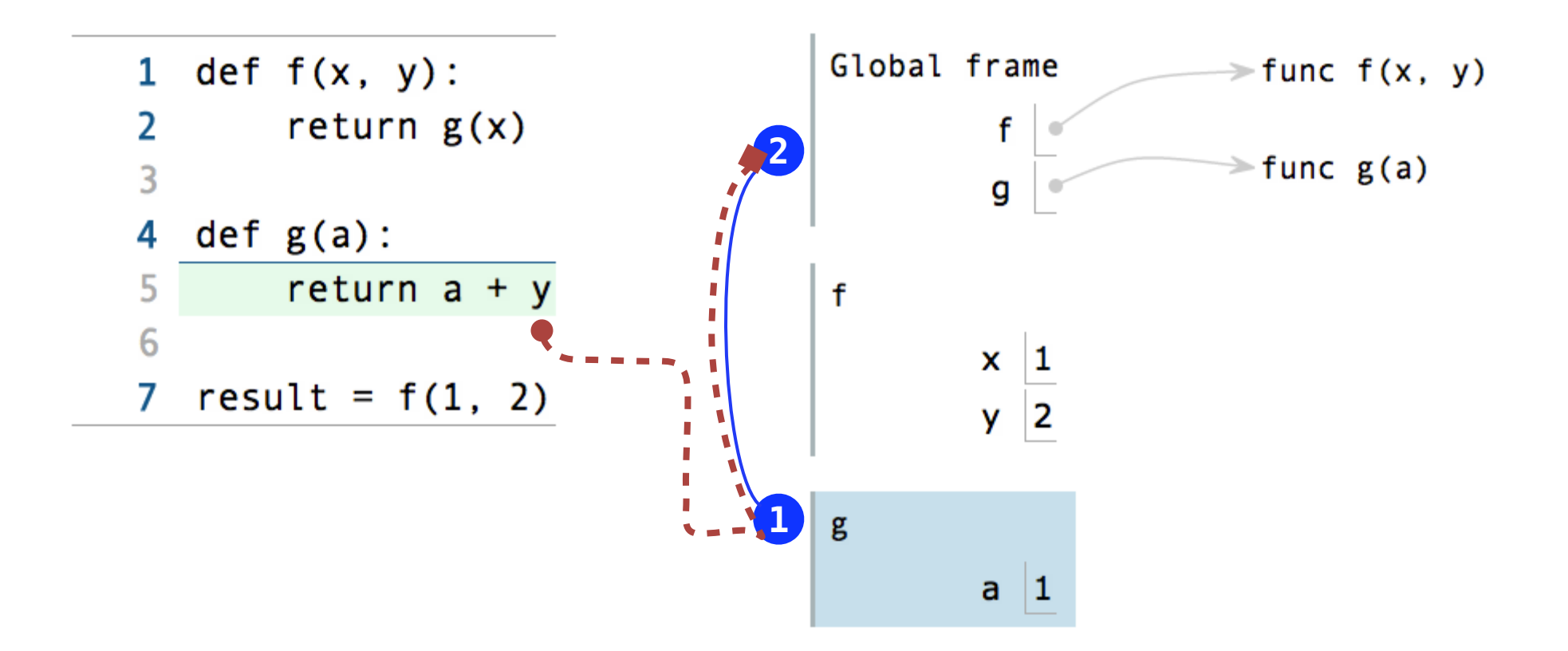

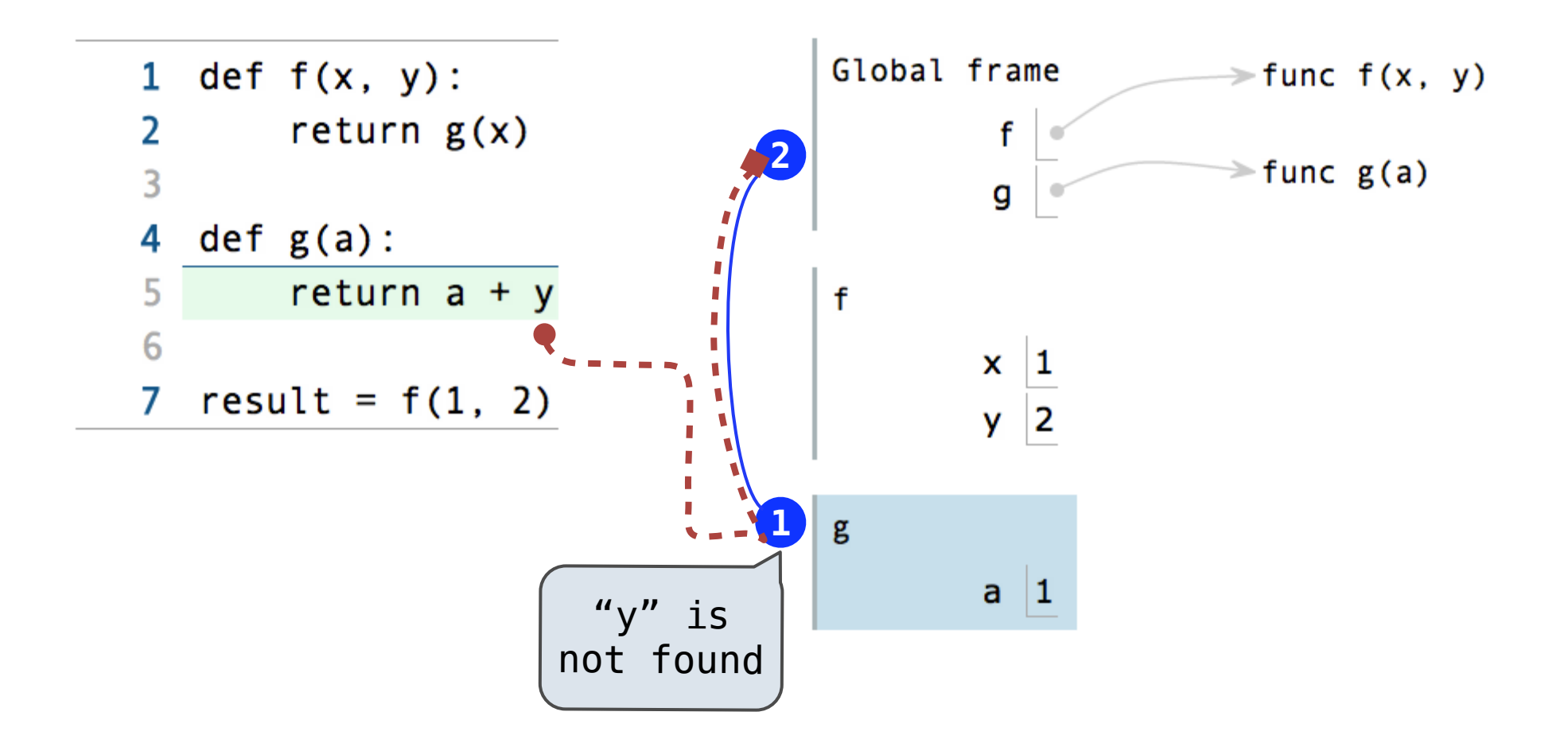

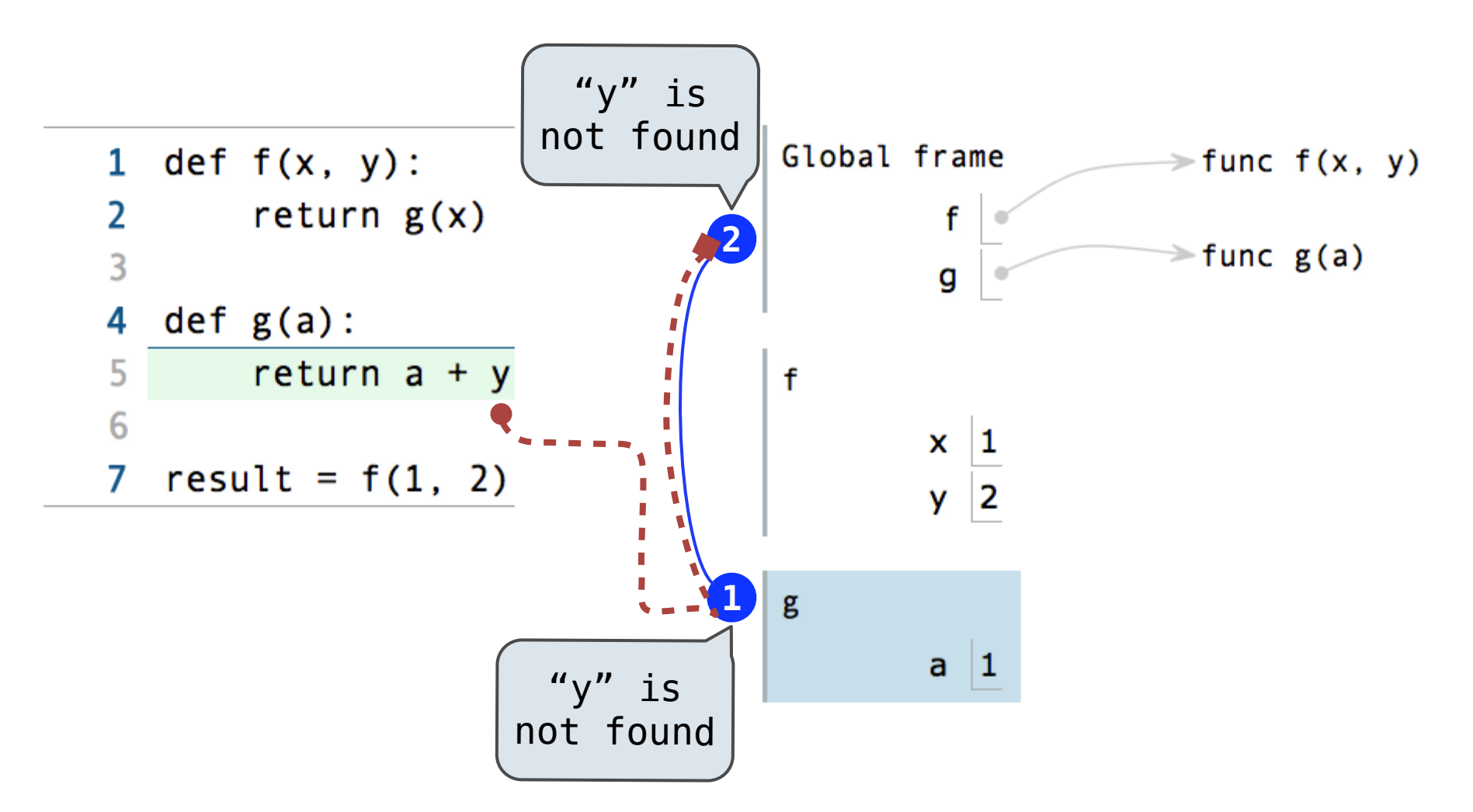

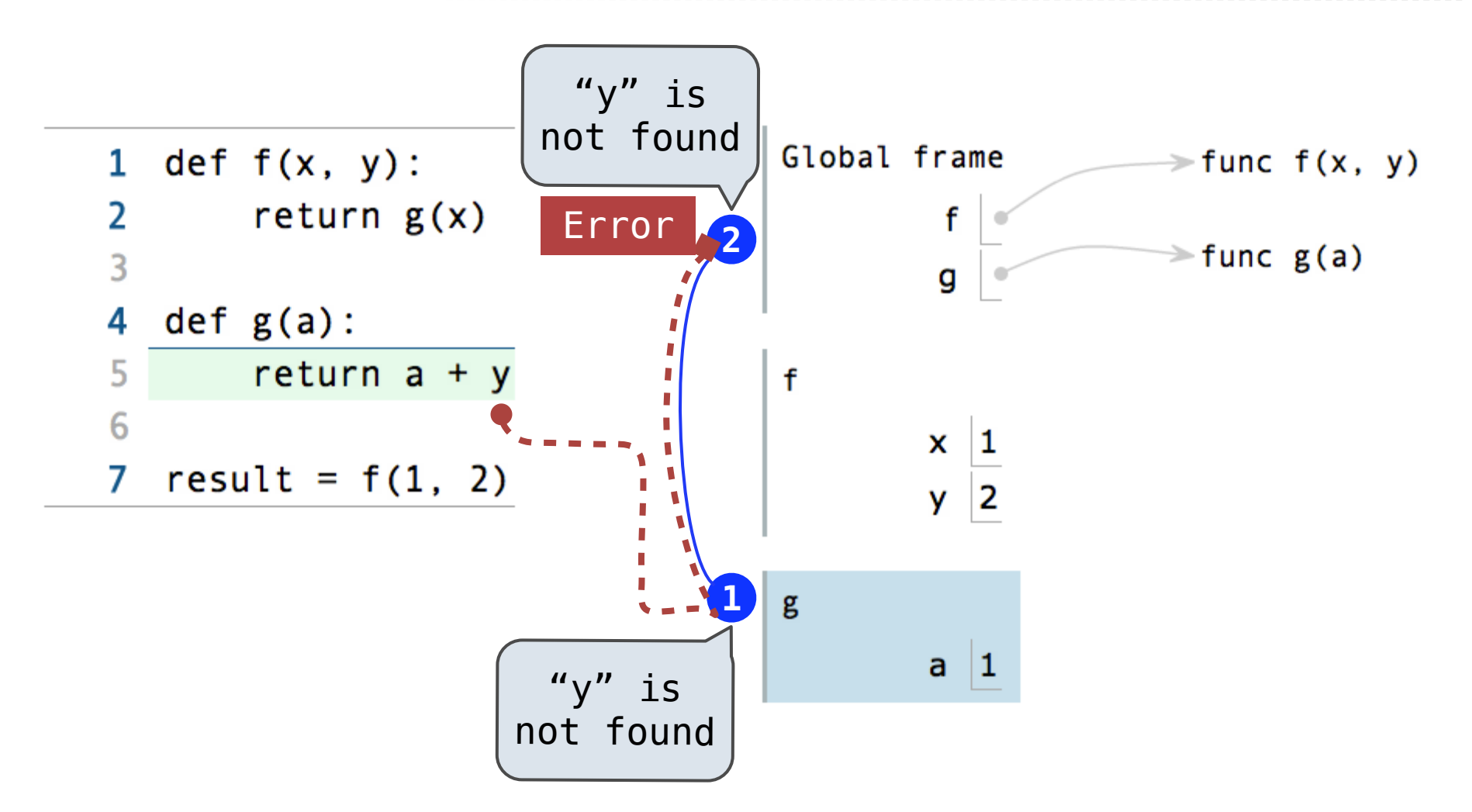

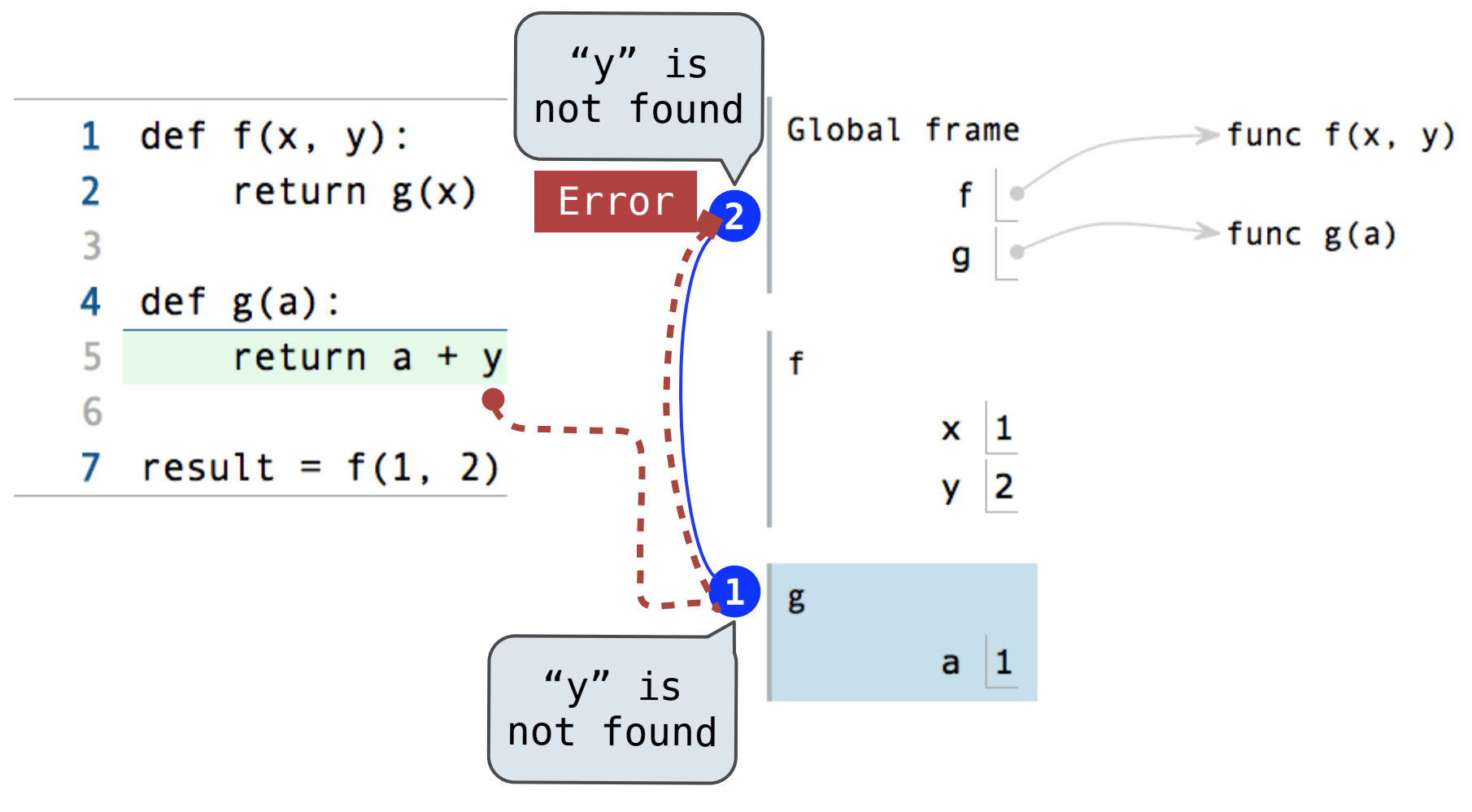

•An environment is a sequence of frames

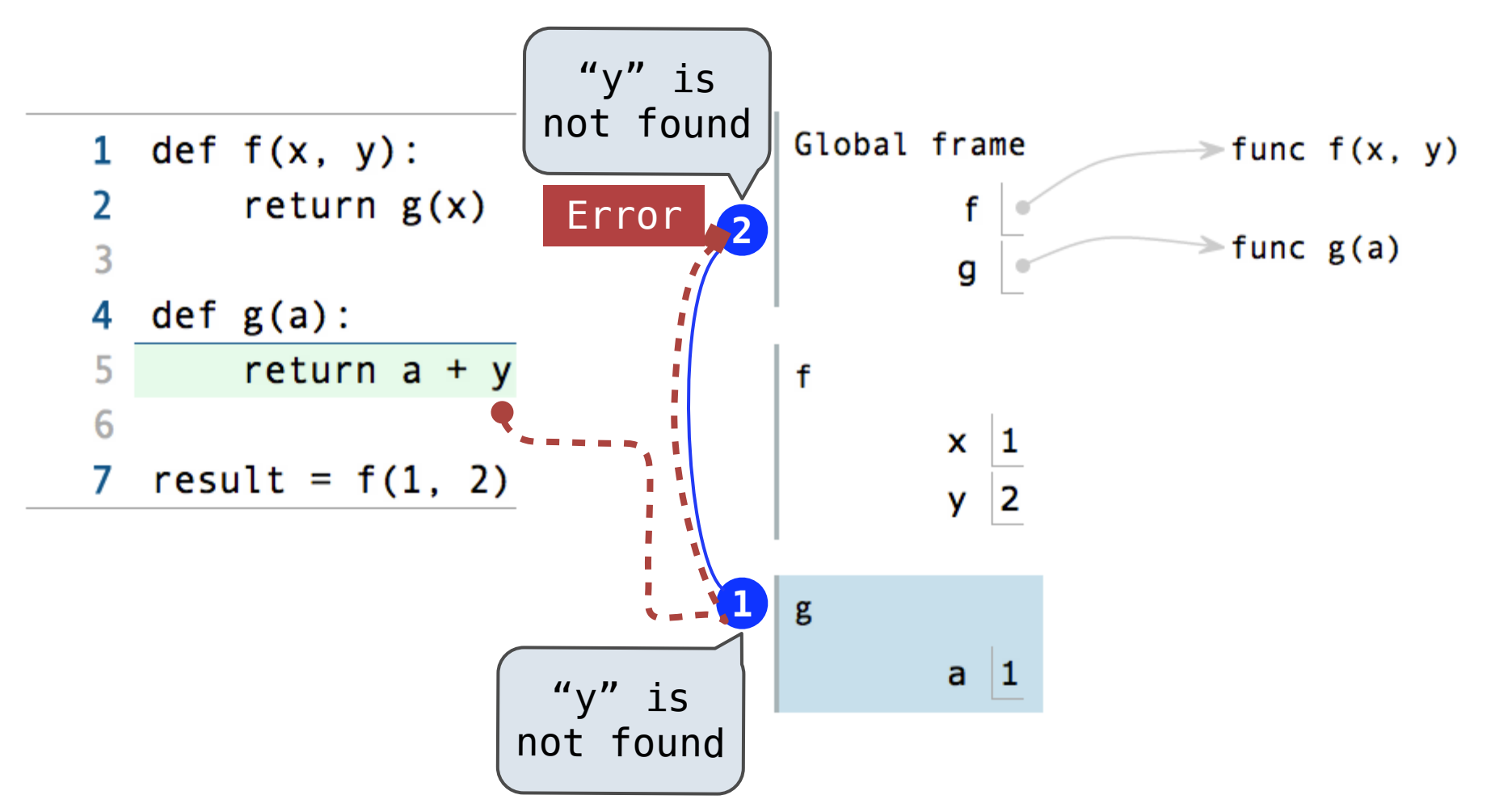

- •An environment is a sequence of frames
- •An environment for a non-nested function (no def within def) consists of one local frame, followed by the global frame

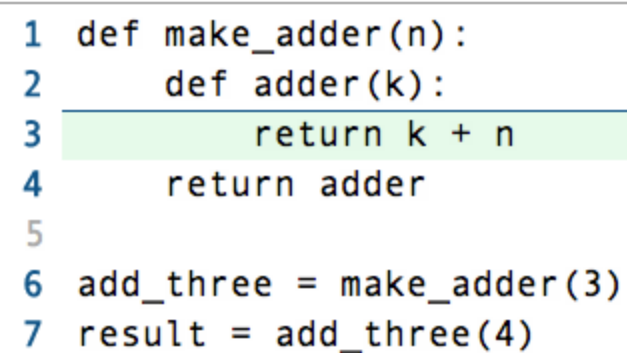

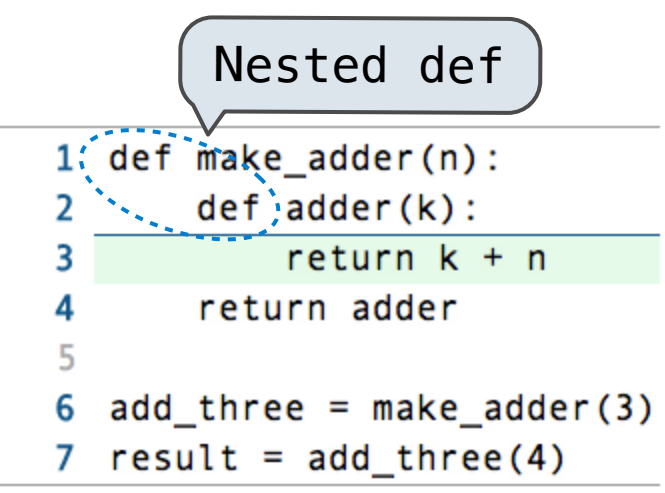

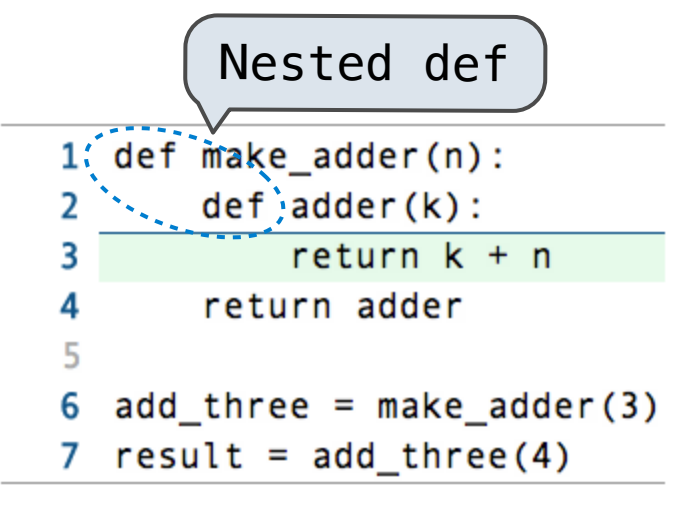

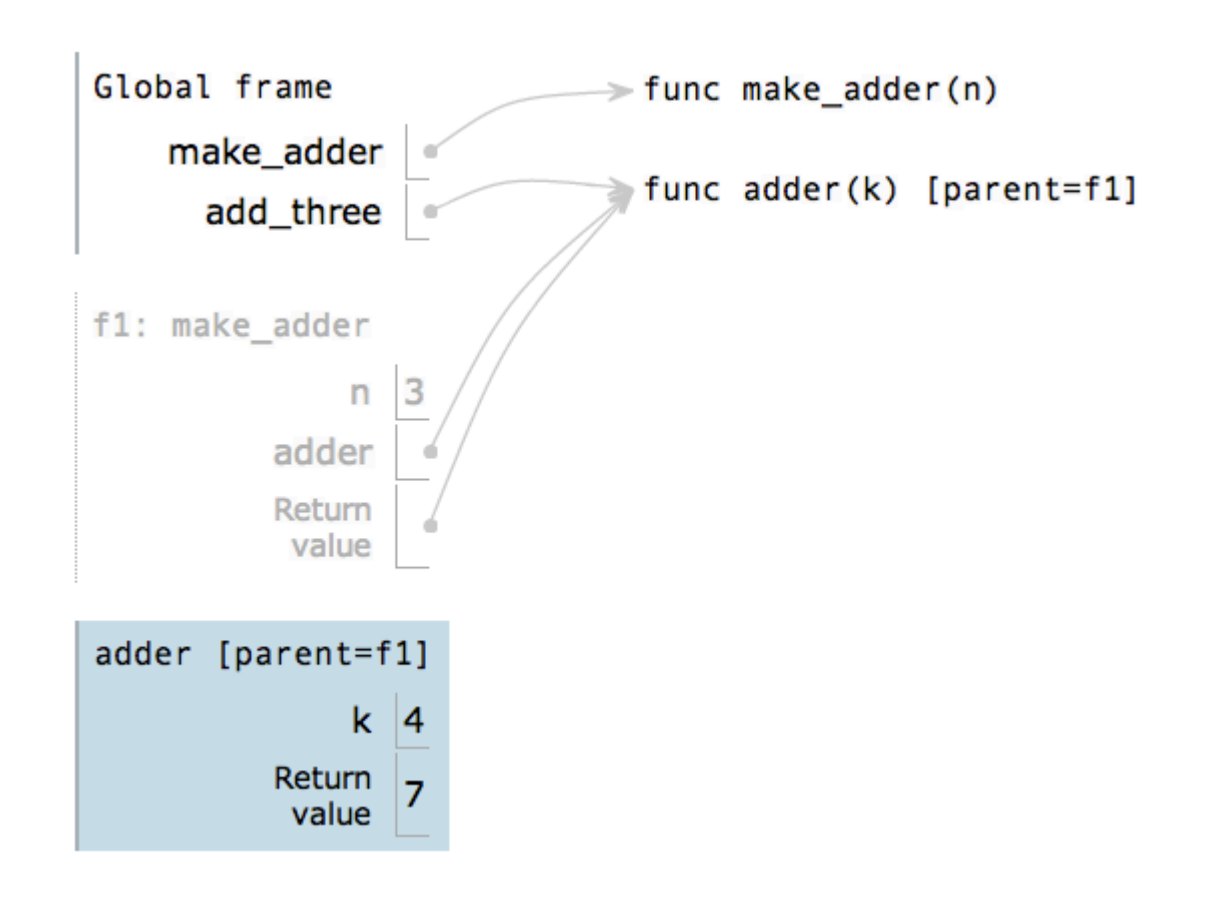

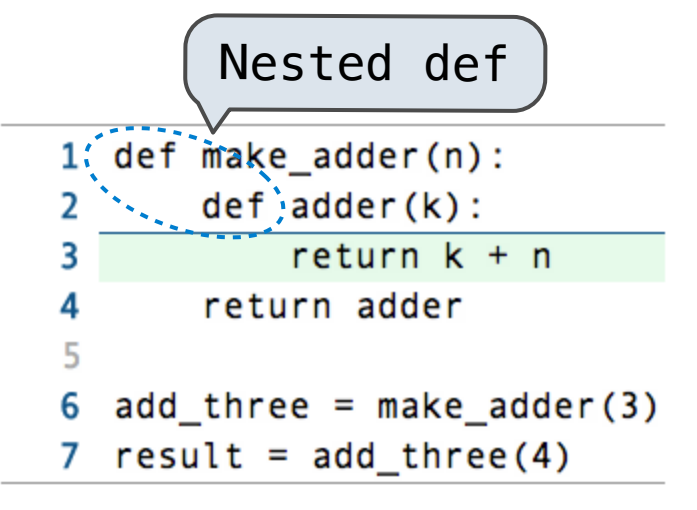

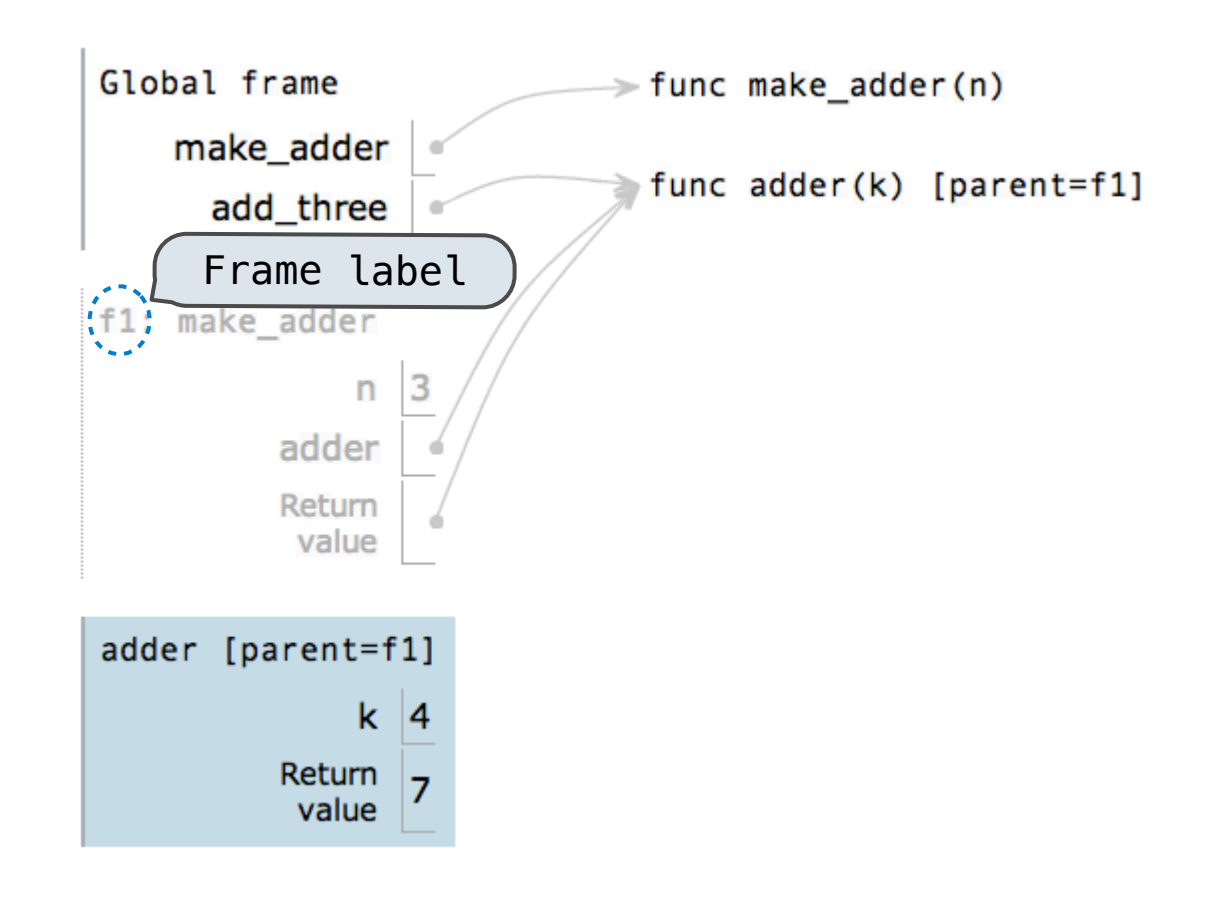

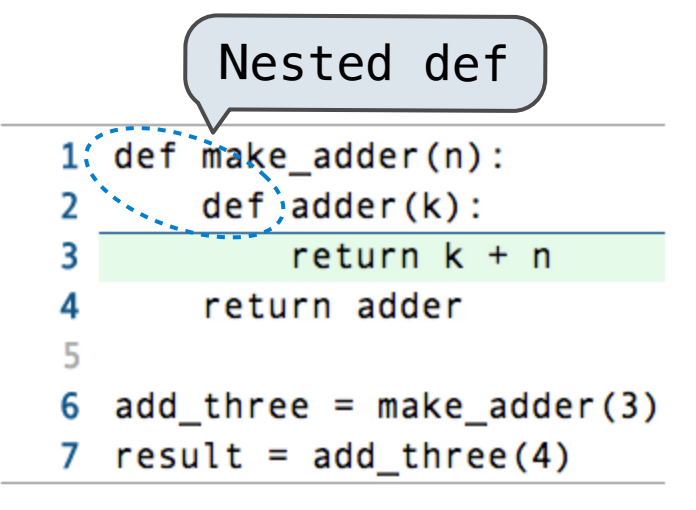

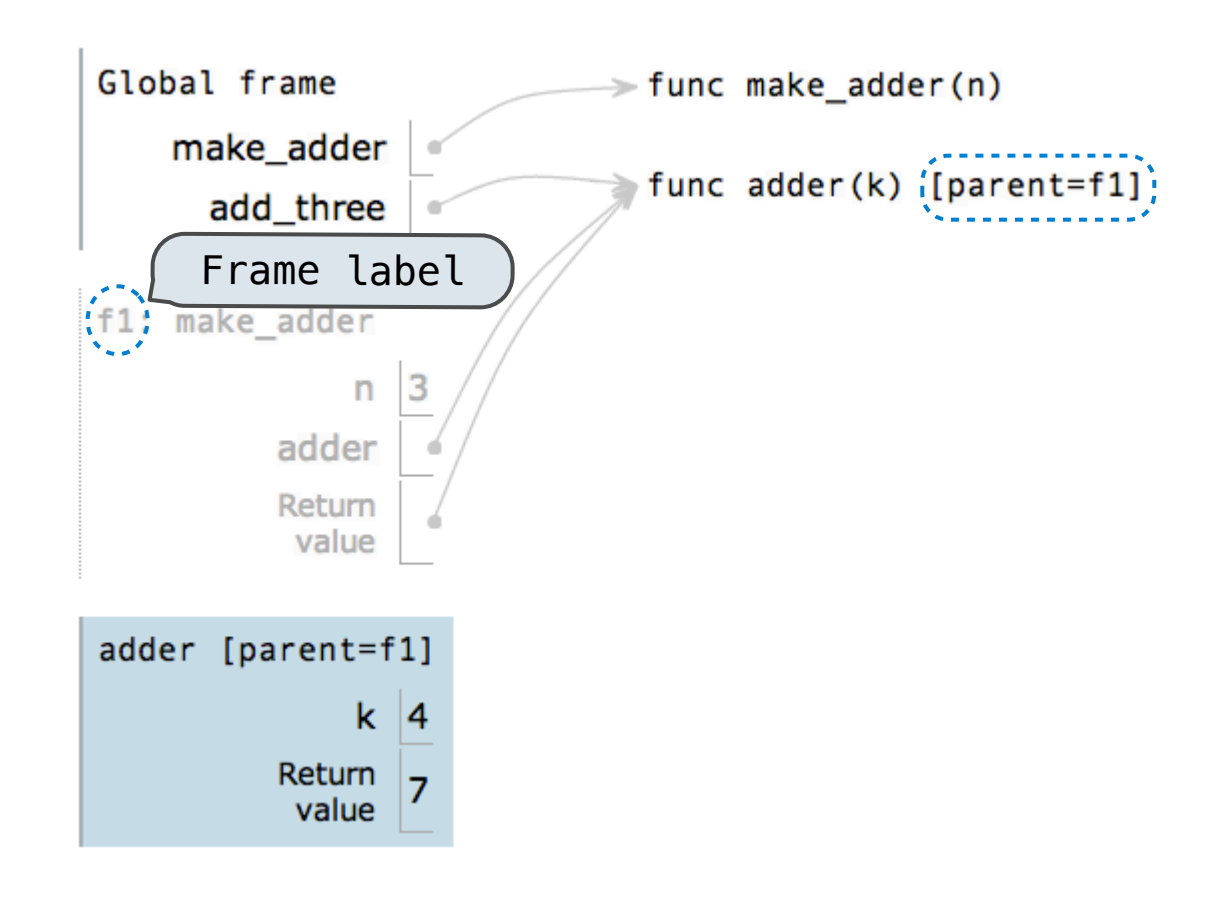

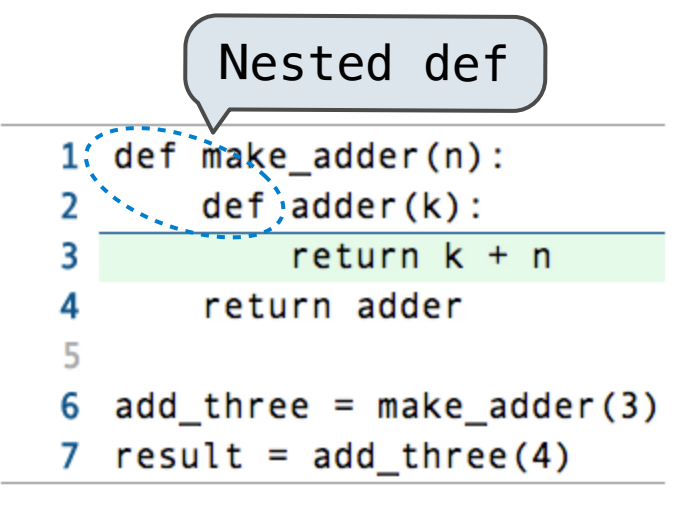

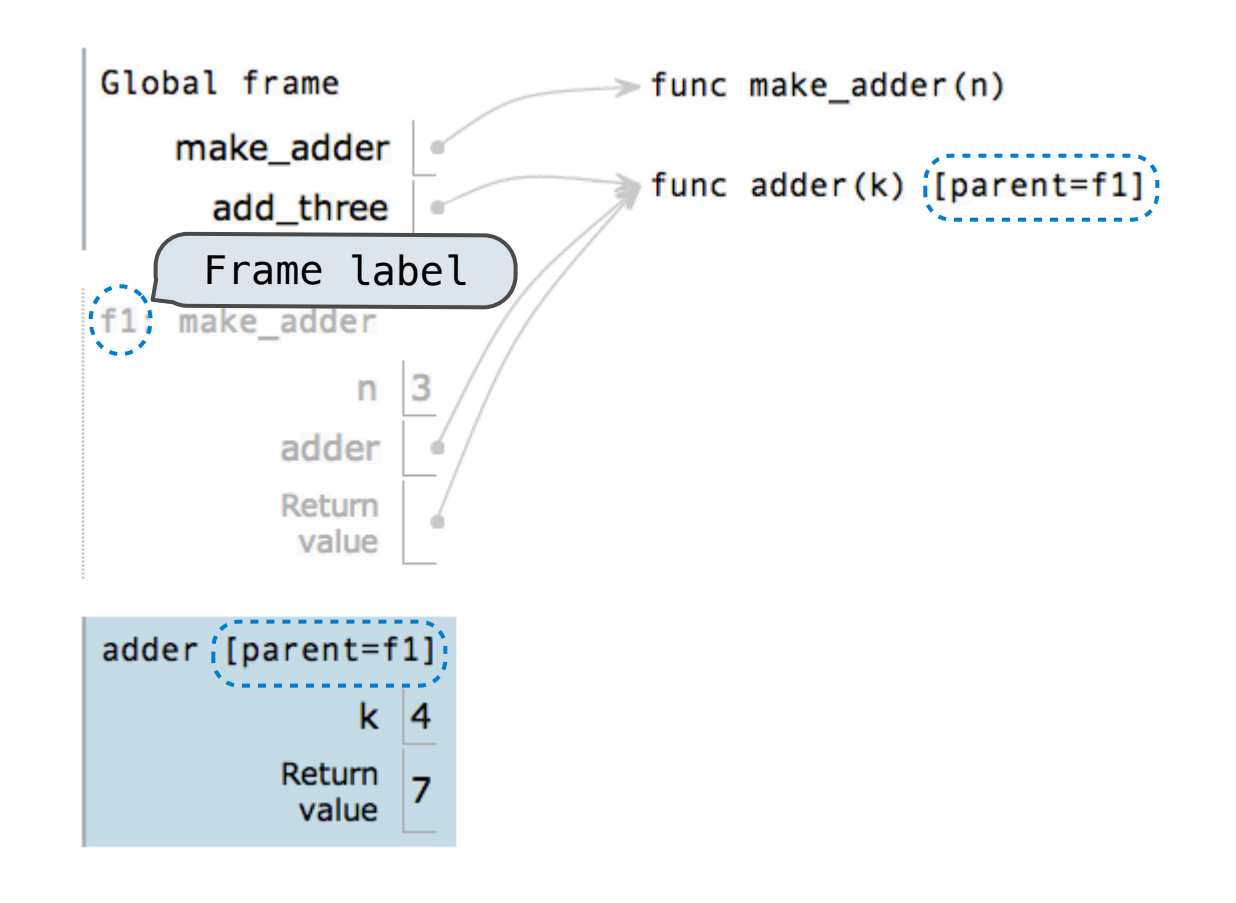
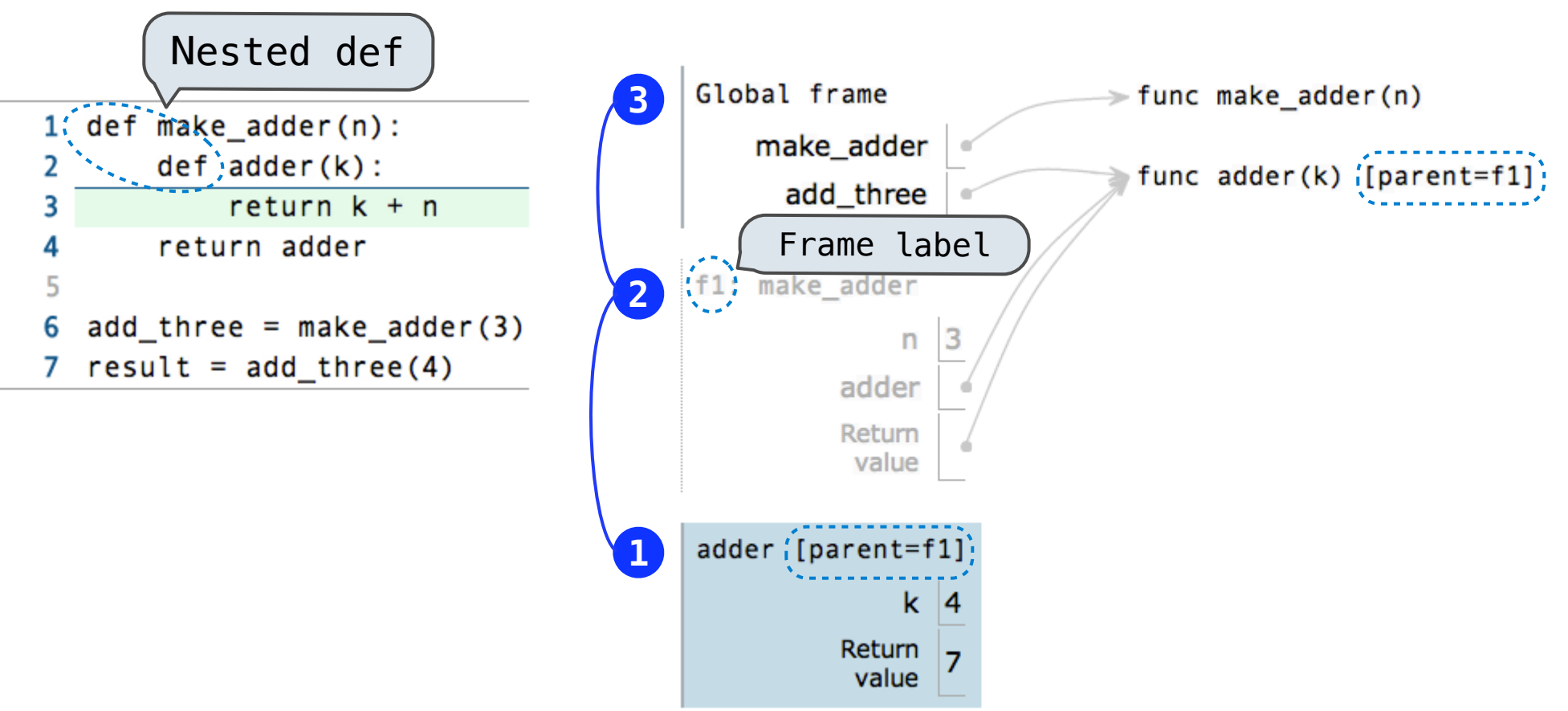

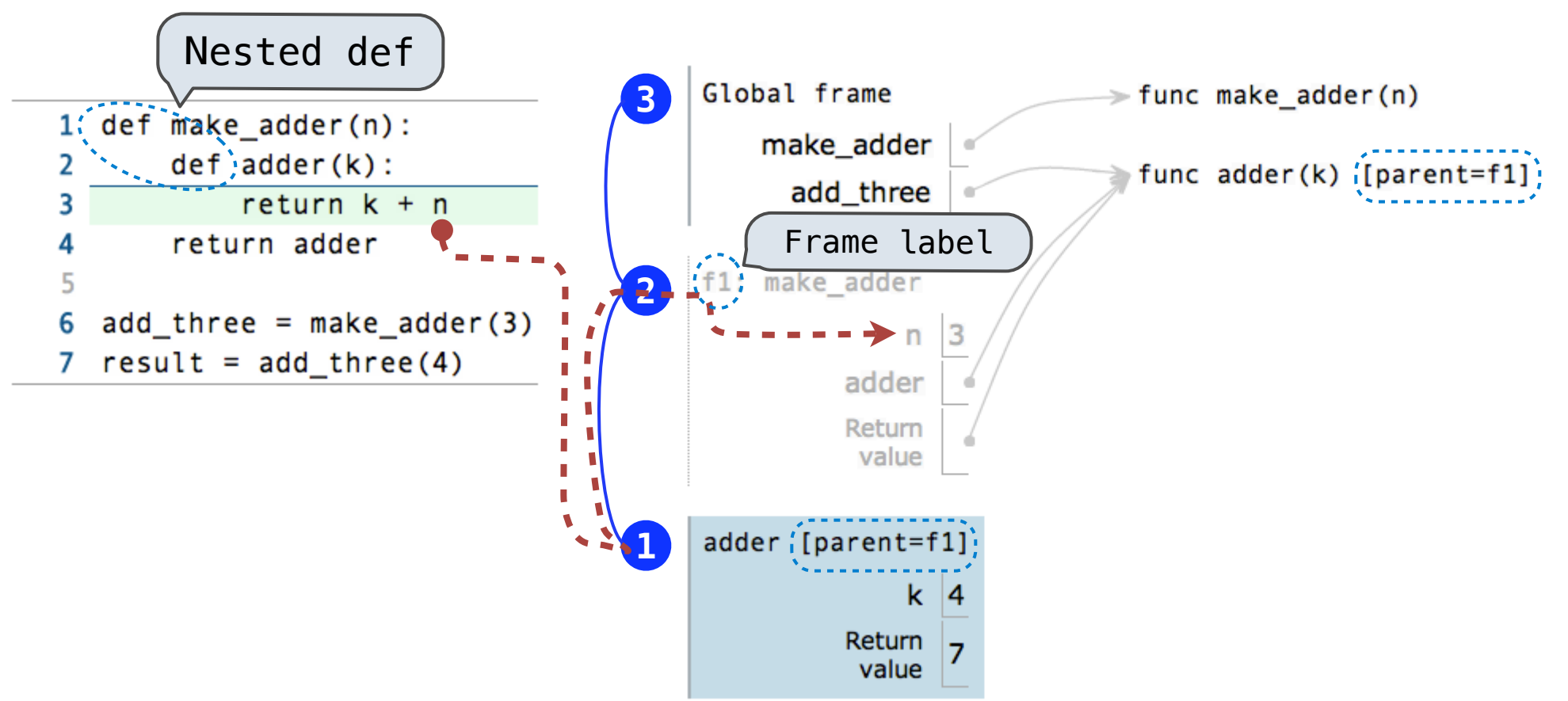

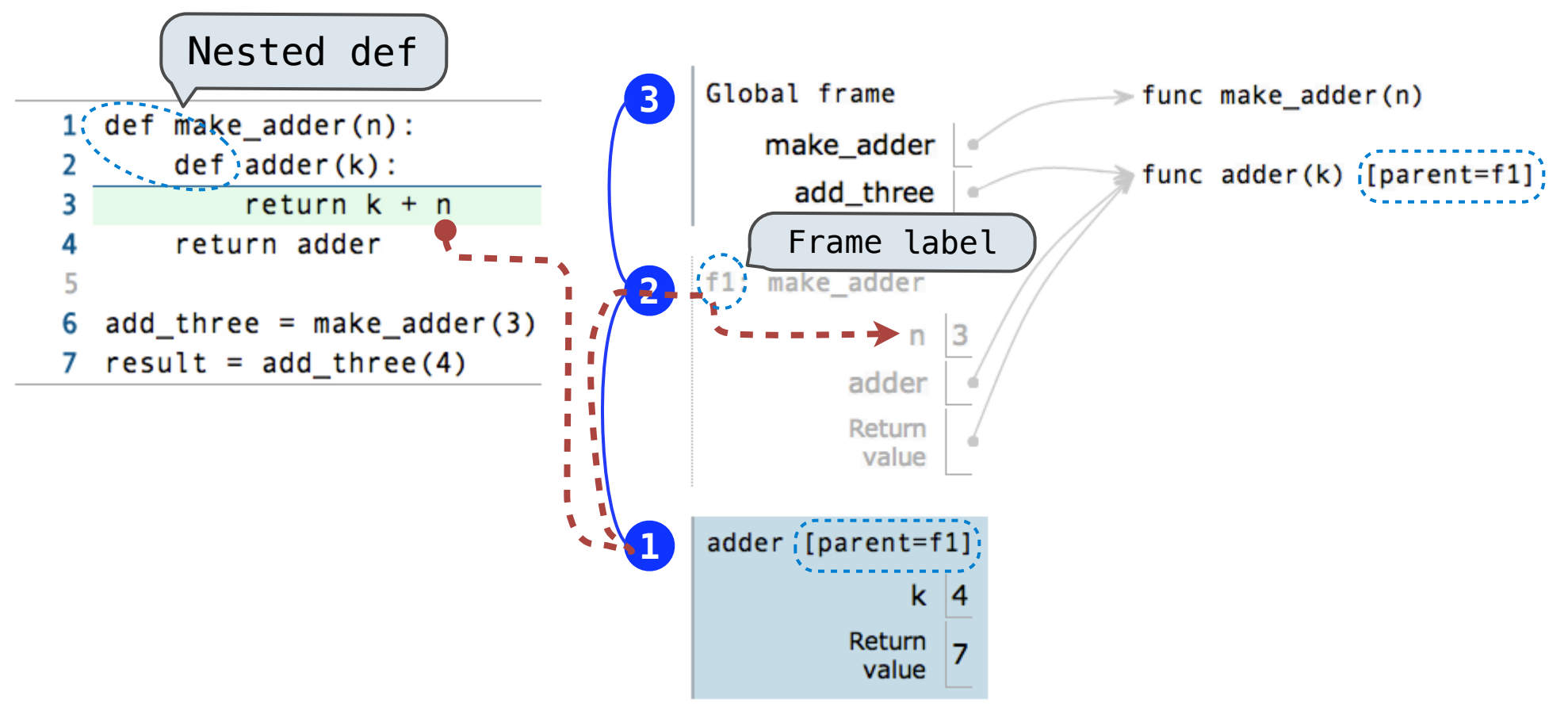

•Every user-defined **function** has a *parent frame*

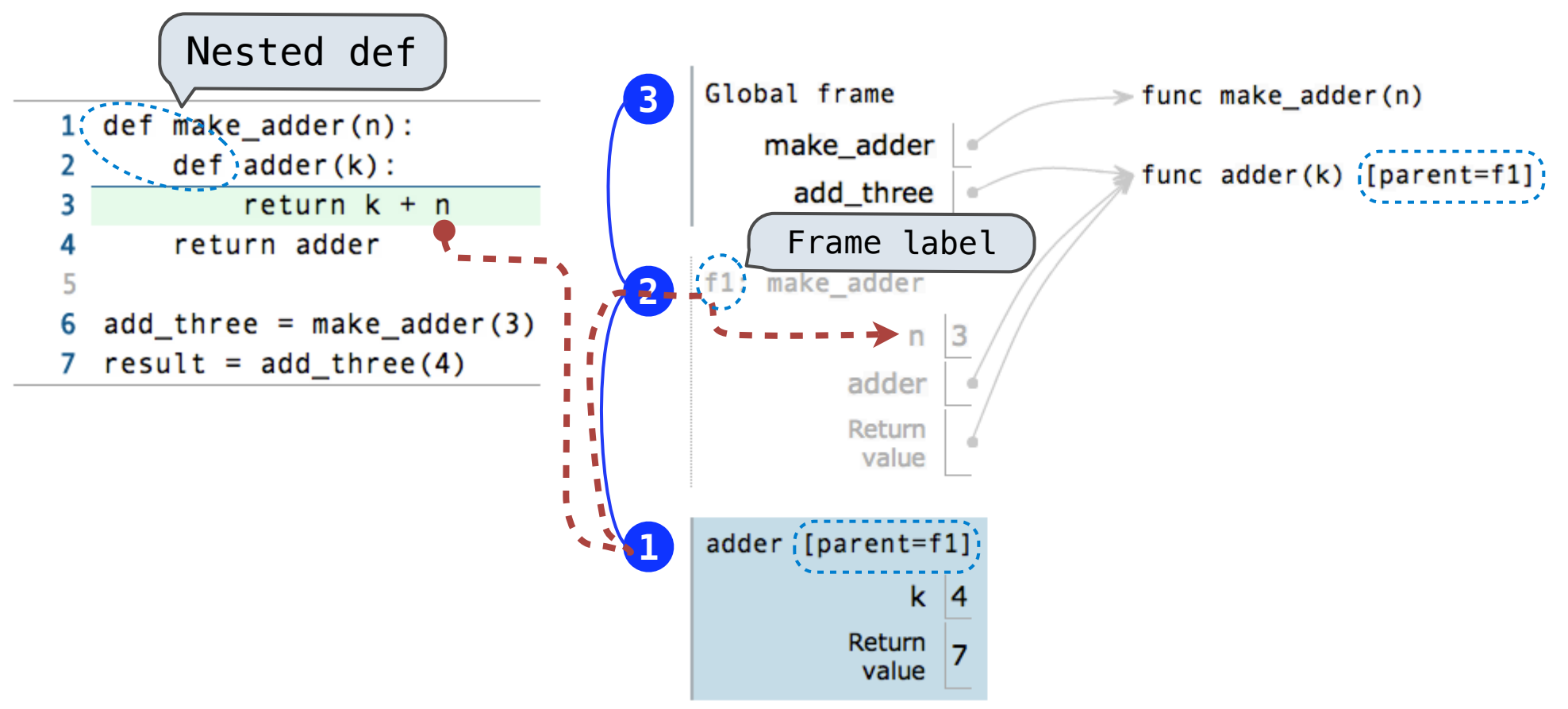

- •Every user-defined **function** has a *parent frame*
- •The parent of a **function** is the frame in which it was *defined*

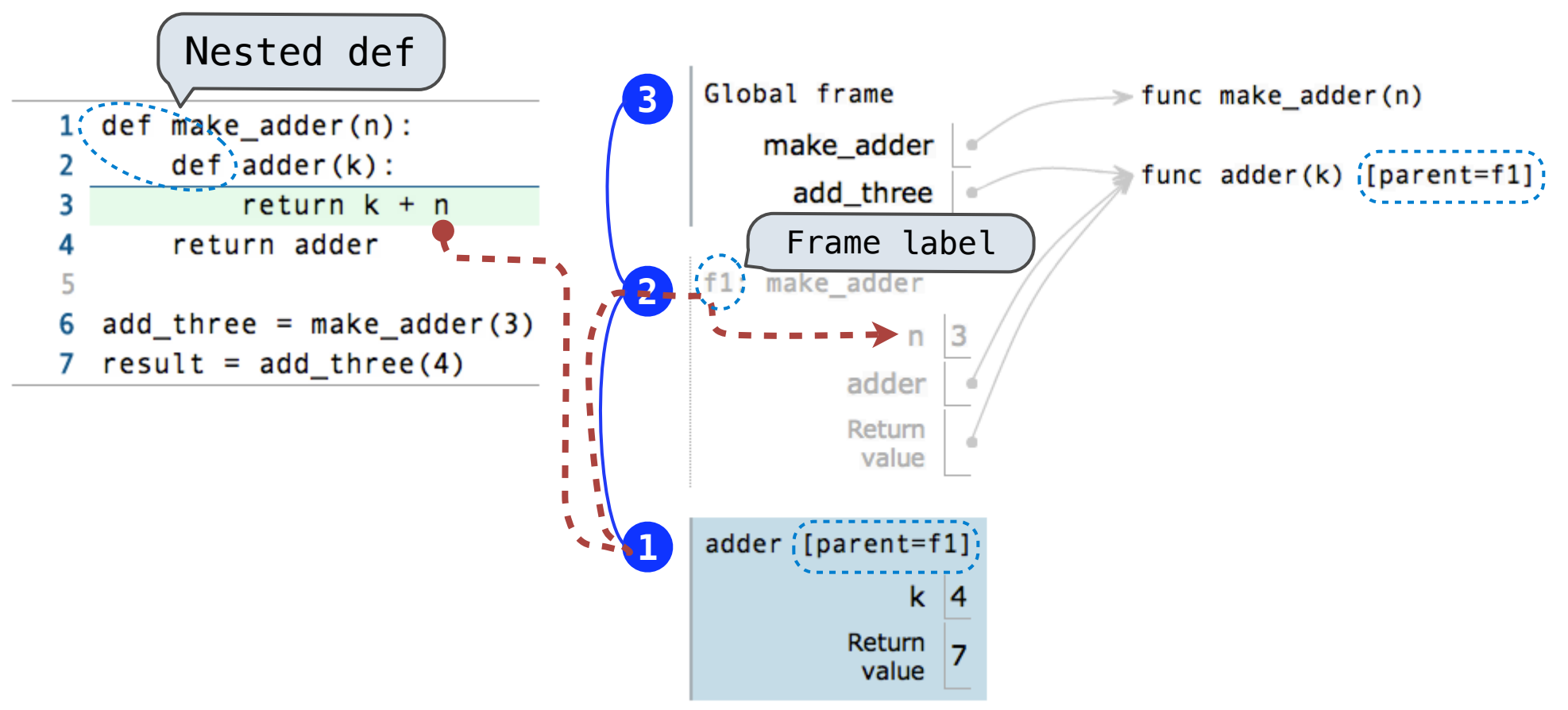

- •Every user-defined **function** has a *parent frame*
- •The parent of a **function** is the frame in which it was *defined*
- •Every local **frame** has a *parent frame*

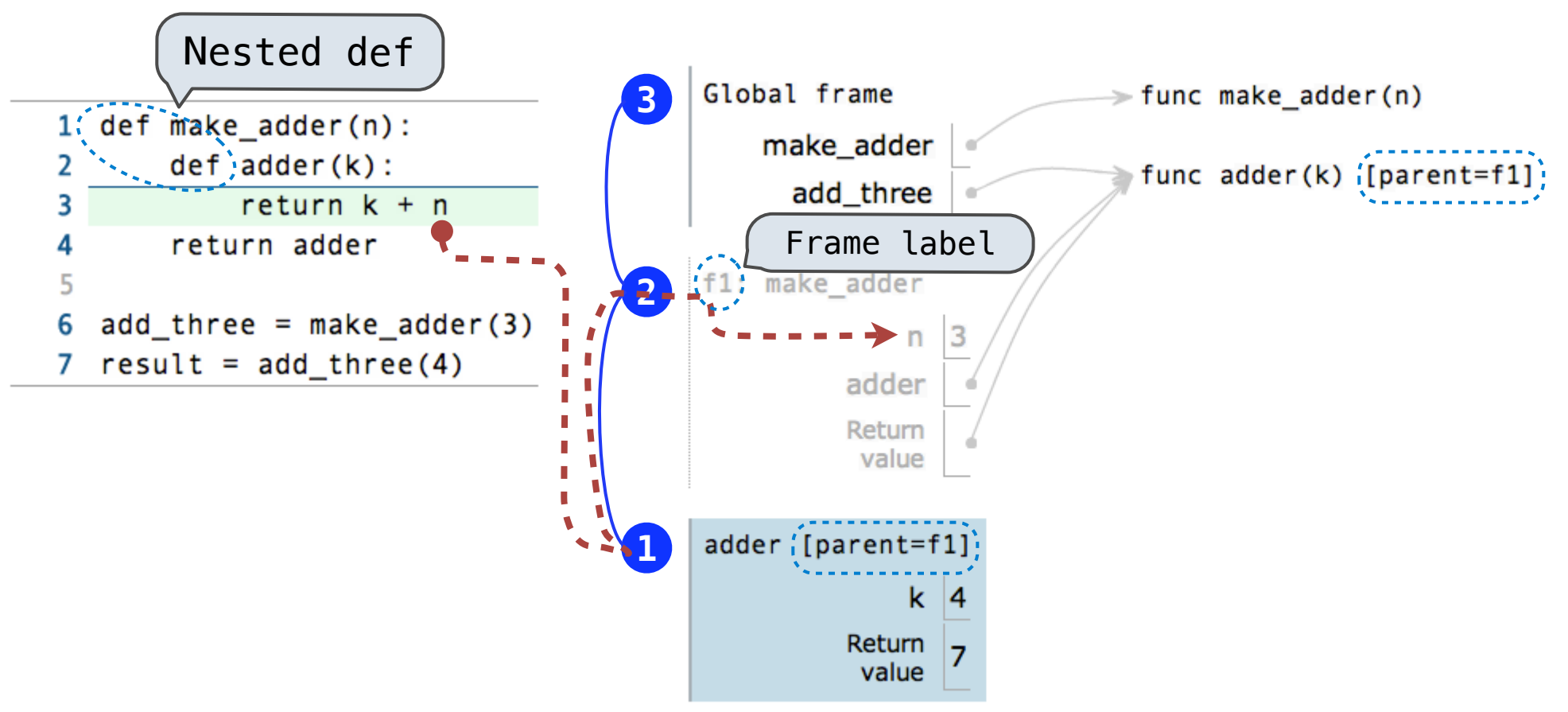

- •Every user-defined **function** has a *parent frame*
- •The parent of a **function** is the frame in which it was *defined*
- •Every local **frame** has a *parent frame*
- •The parent of a **frame** is the parent of the function *called*

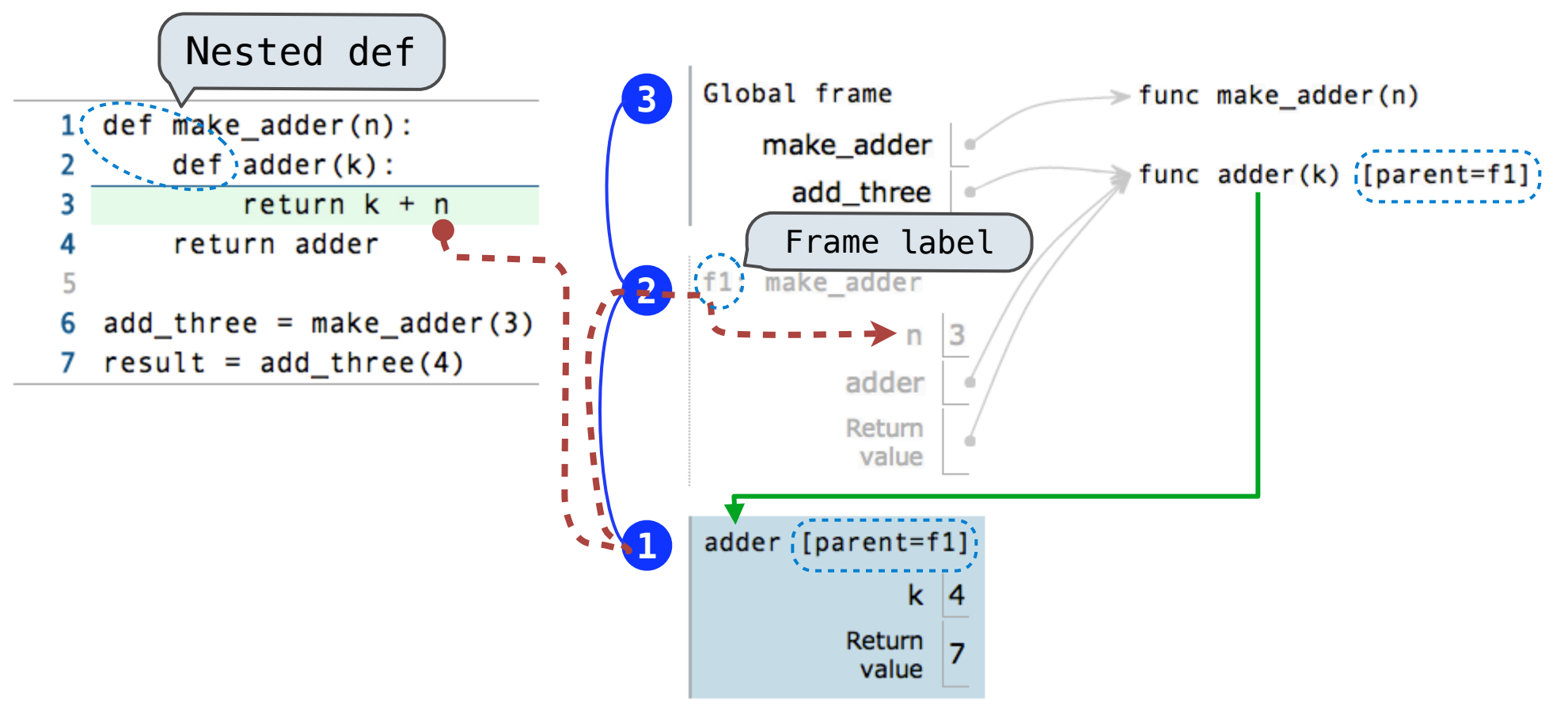

- •Every user-defined **function** has a *parent frame*
- •The parent of a **function** is the frame in which it was *defined*
- •Every local **frame** has a *parent frame*
- •The parent of a **frame** is the parent of the function *called*

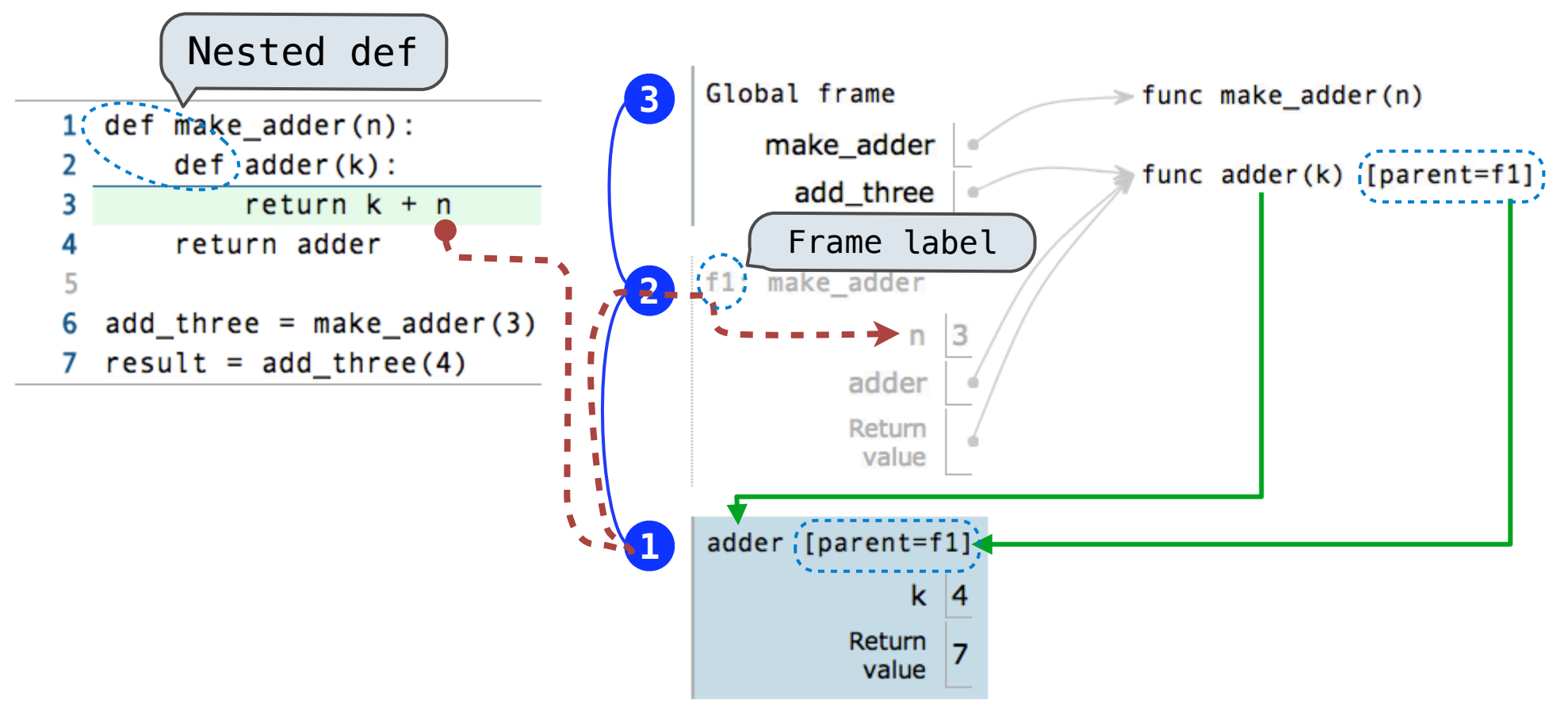

- •Every user-defined **function** has a *parent frame*
- •The parent of a **function** is the frame in which it was *defined*
- •Every local **frame** has a *parent frame*
- •The parent of a **frame** is the parent of the function *called*

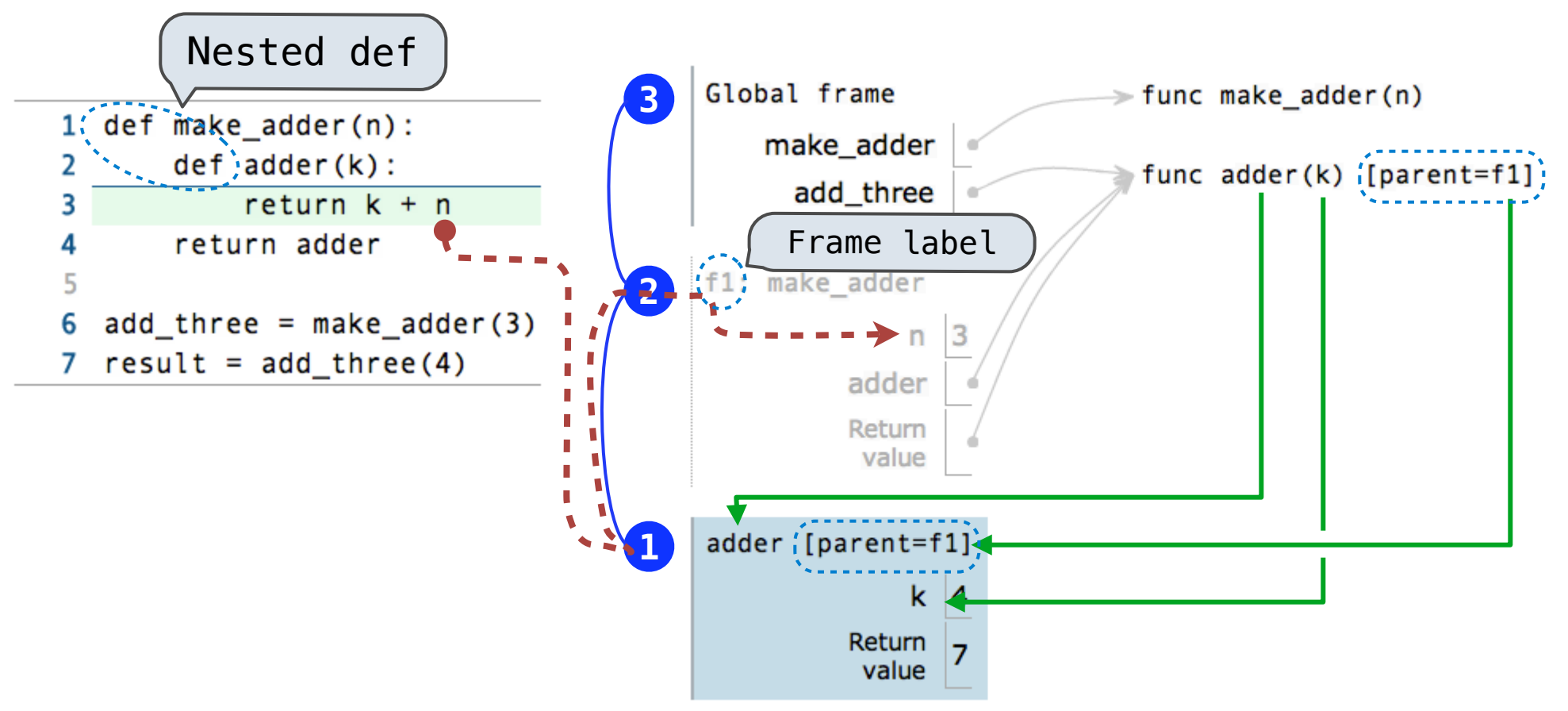

- •Every user-defined **function** has a *parent frame*
- •The parent of a **function** is the frame in which it was *defined*
- •Every local **frame** has a *parent frame*
- •The parent of a **frame** is the parent of the function *called*

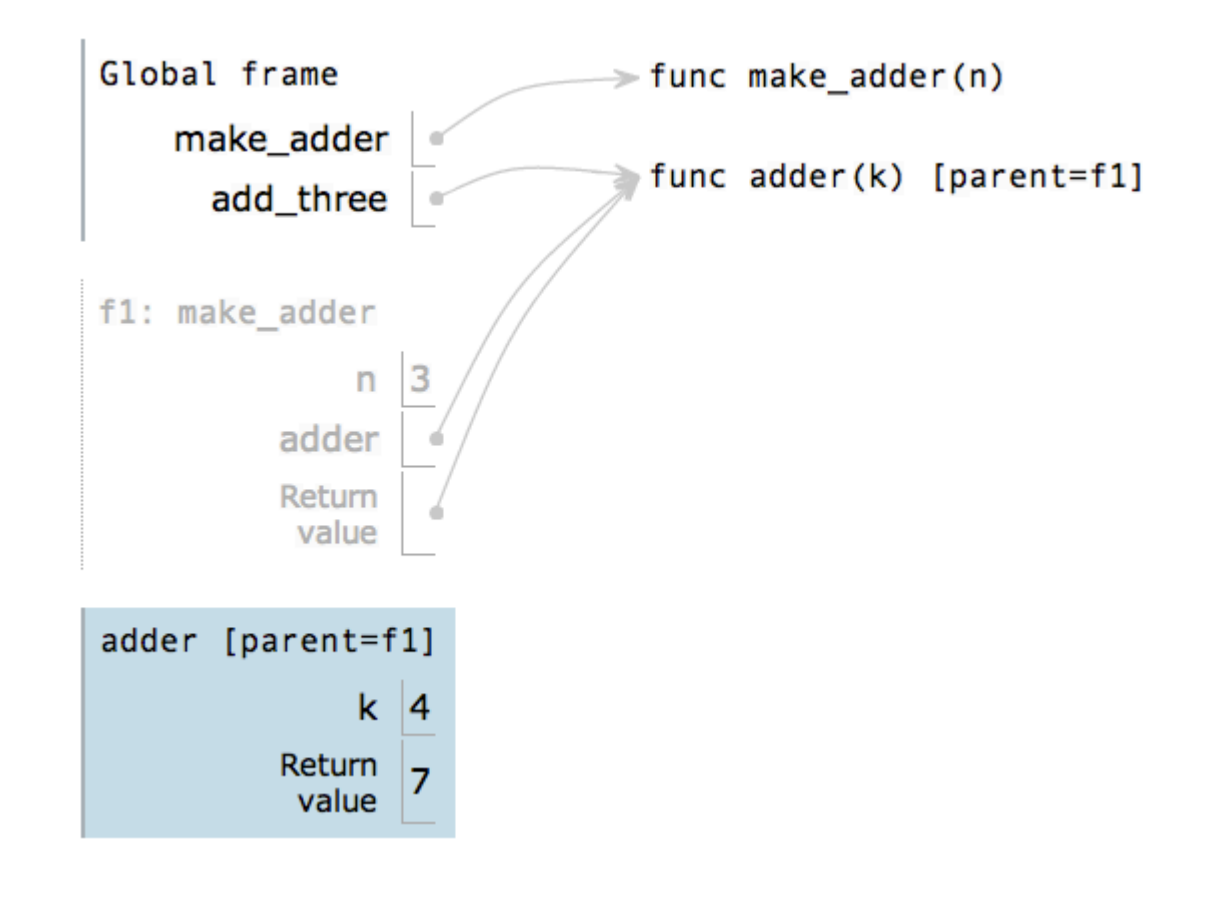

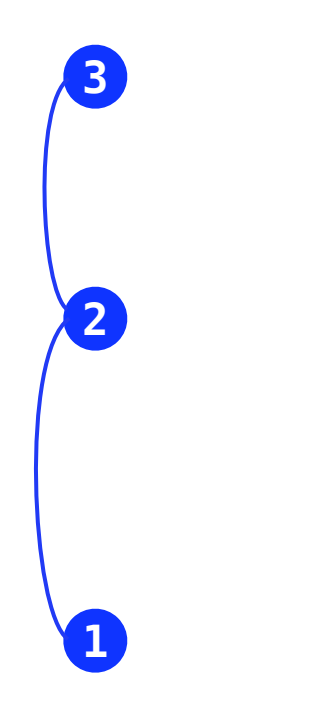

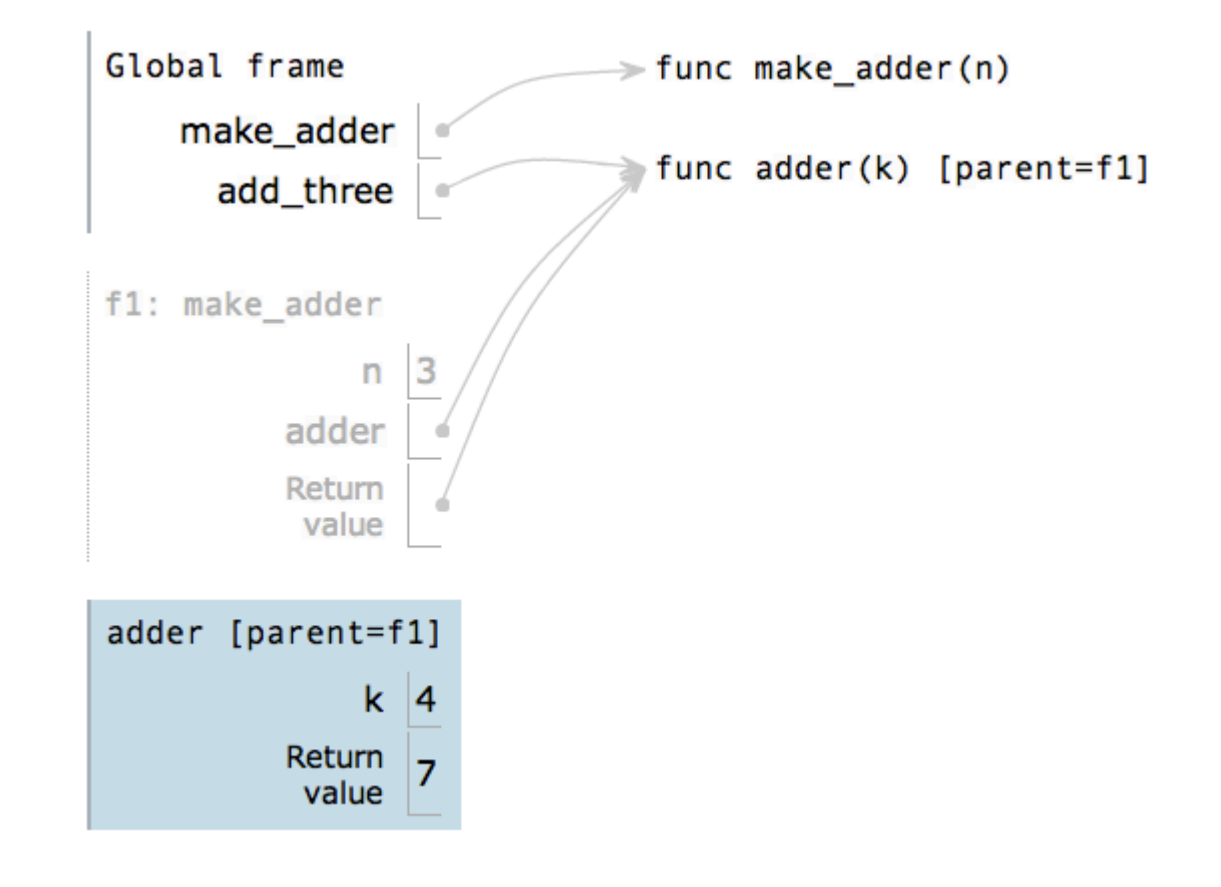

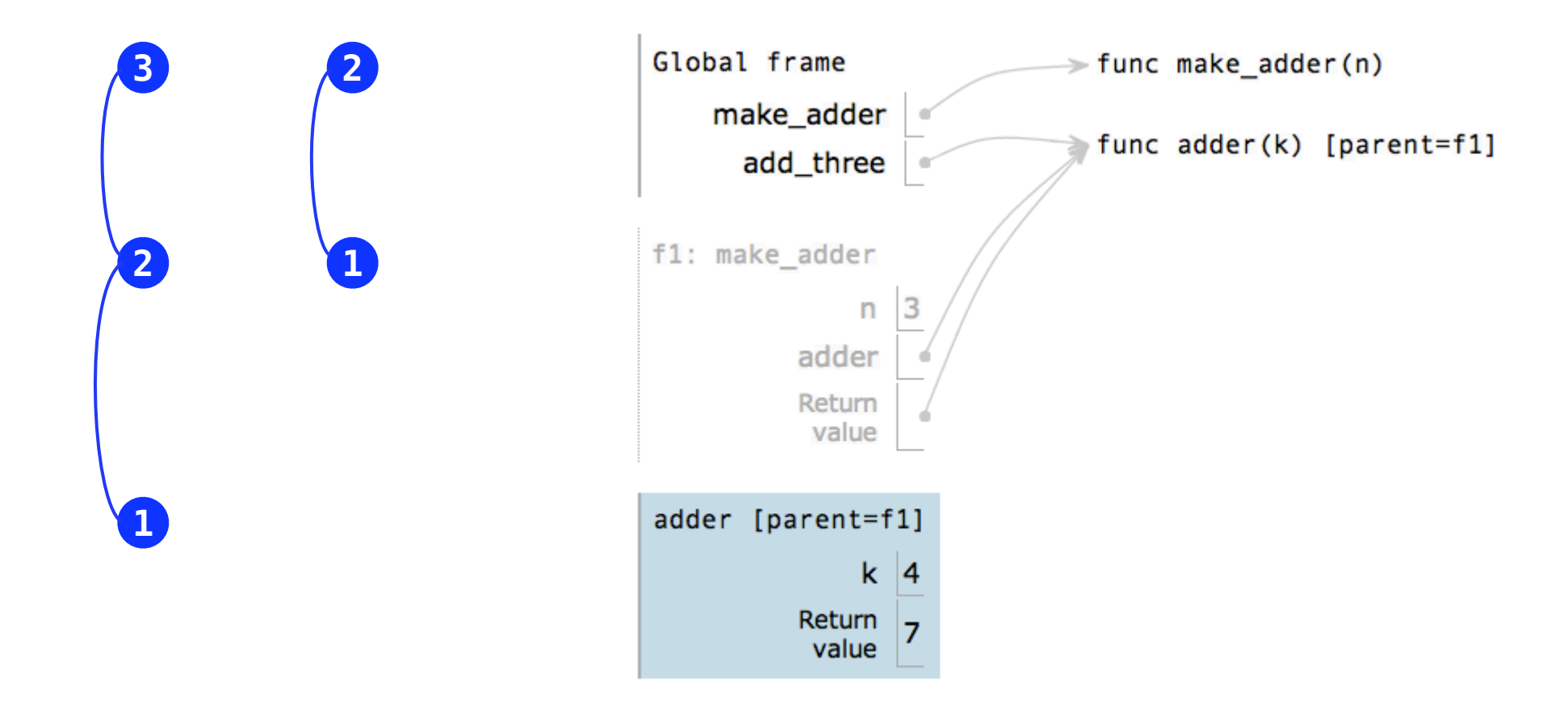

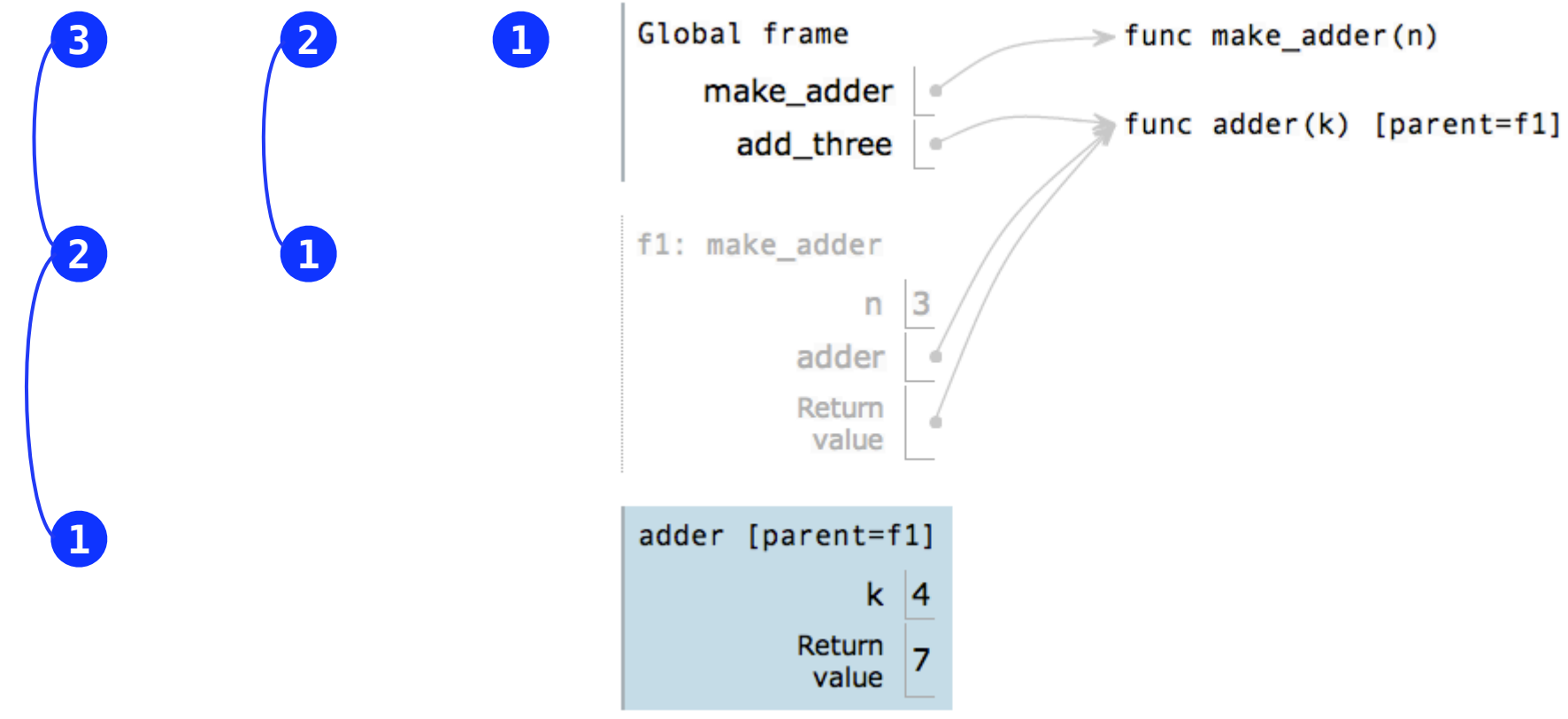

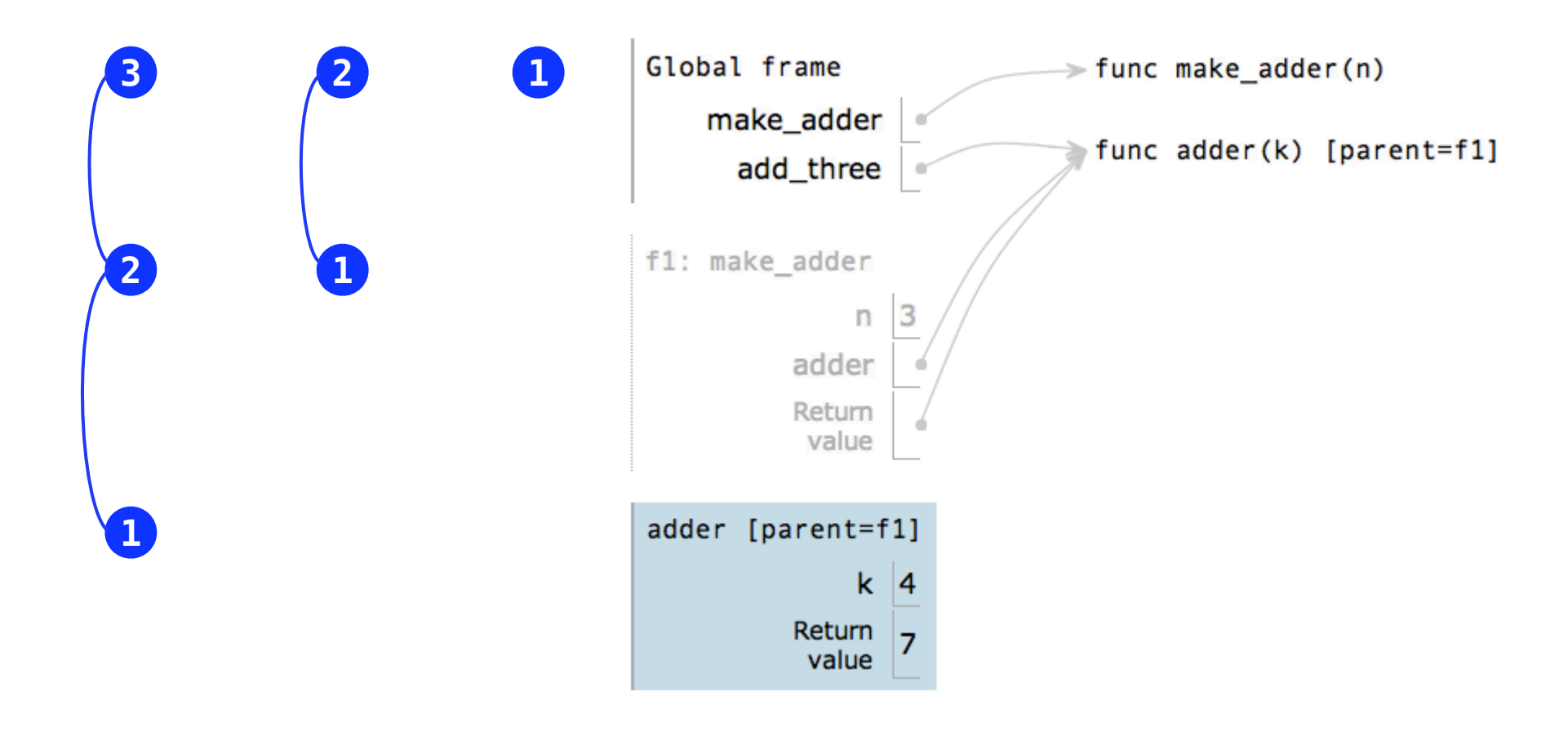

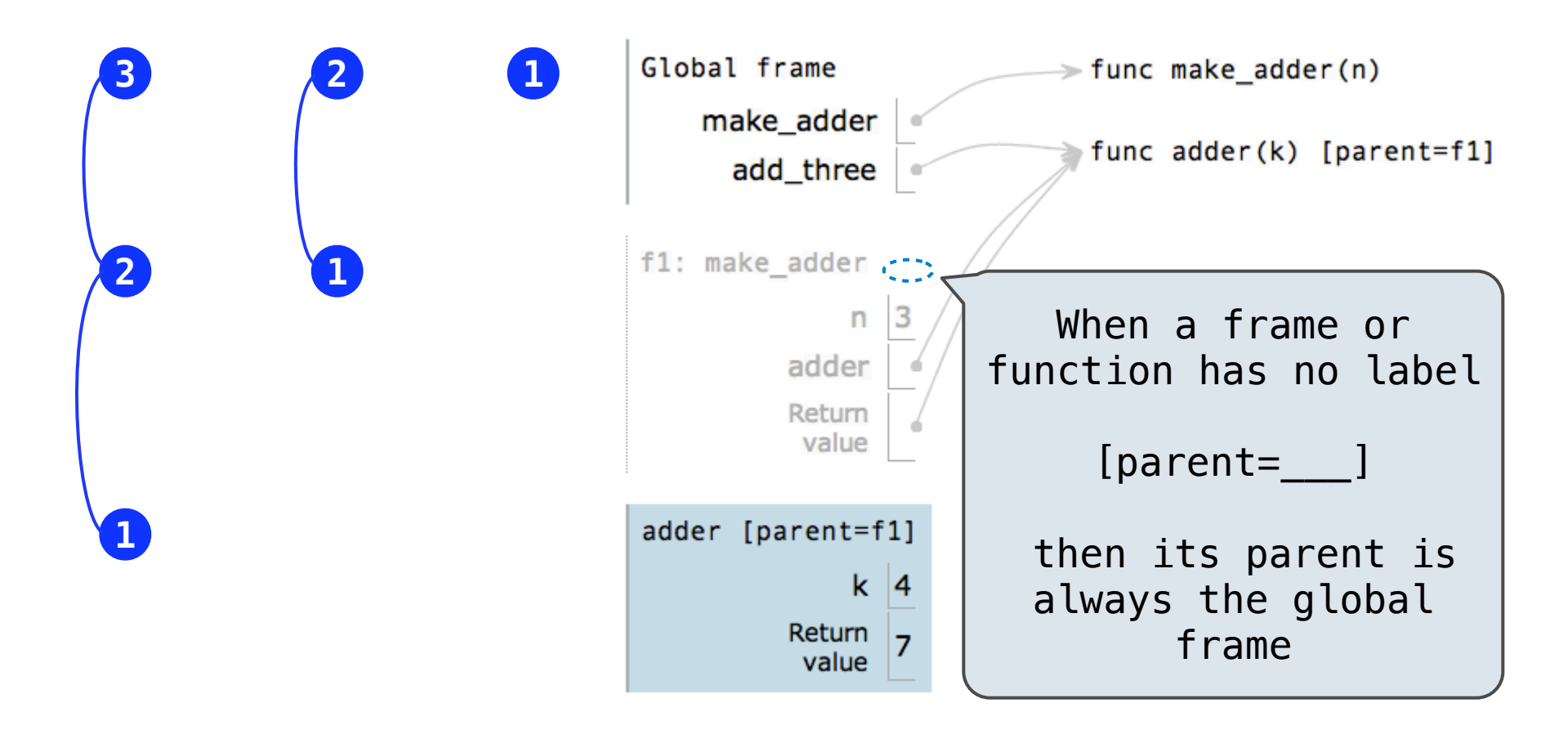

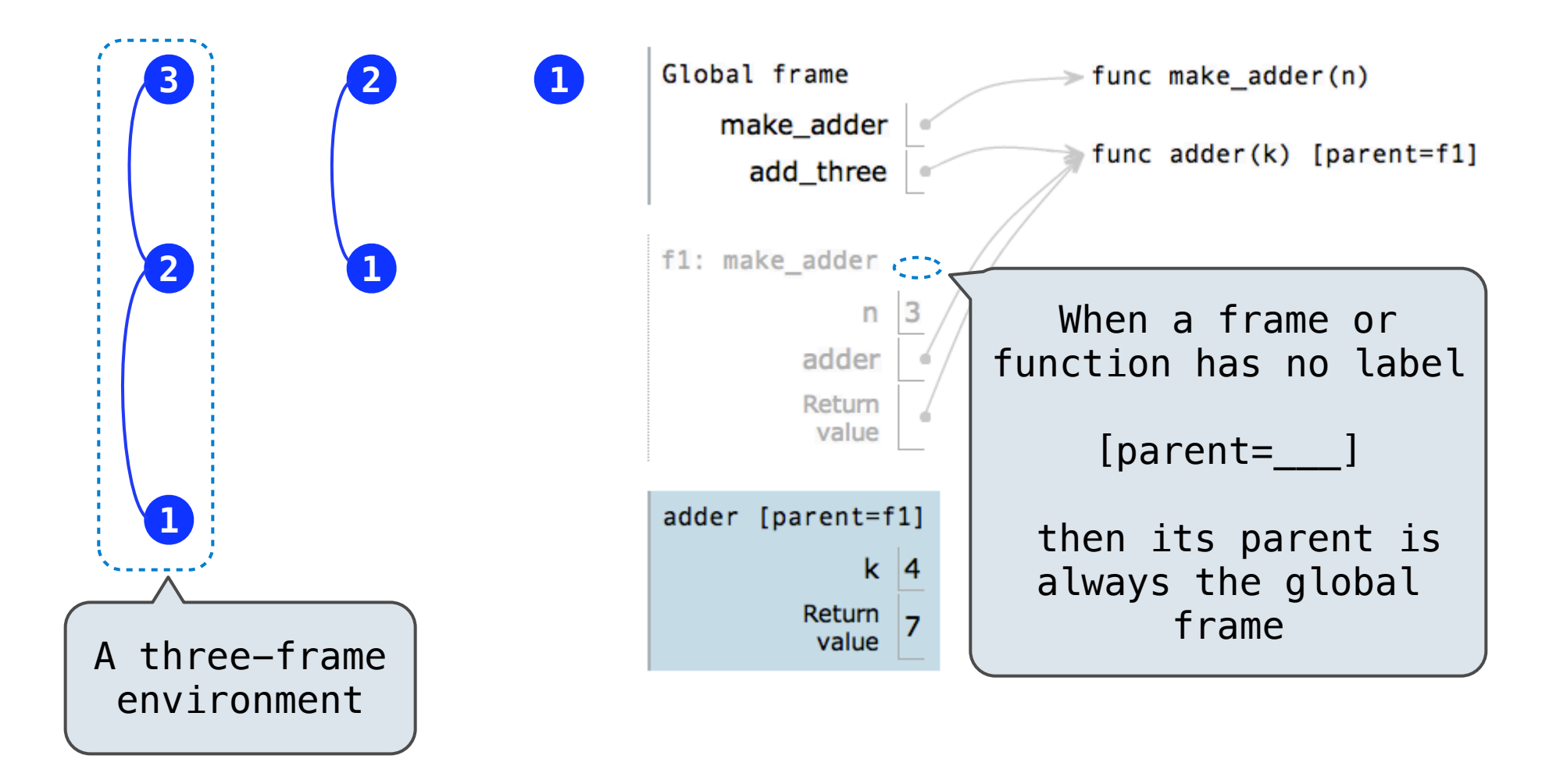

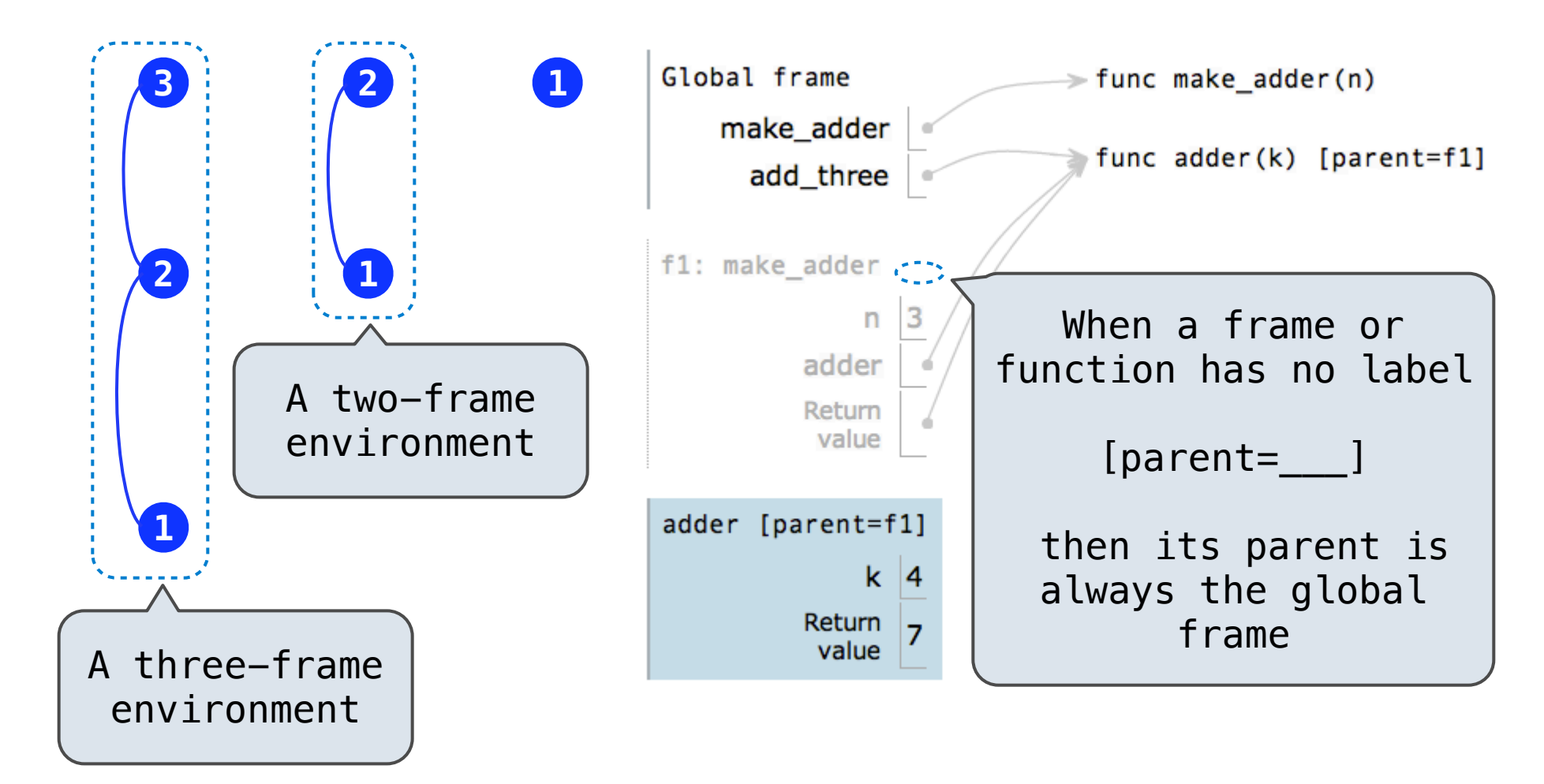

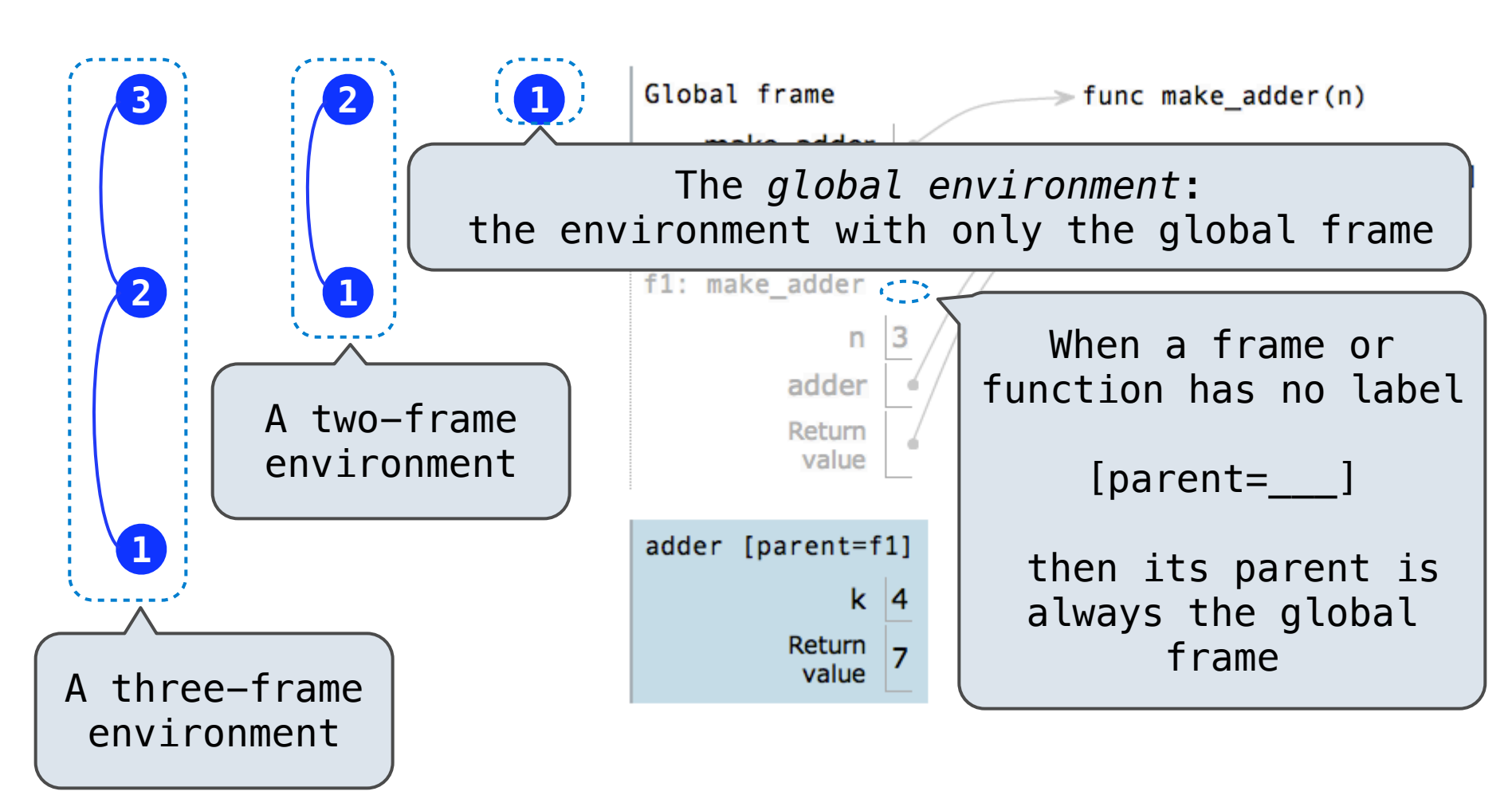

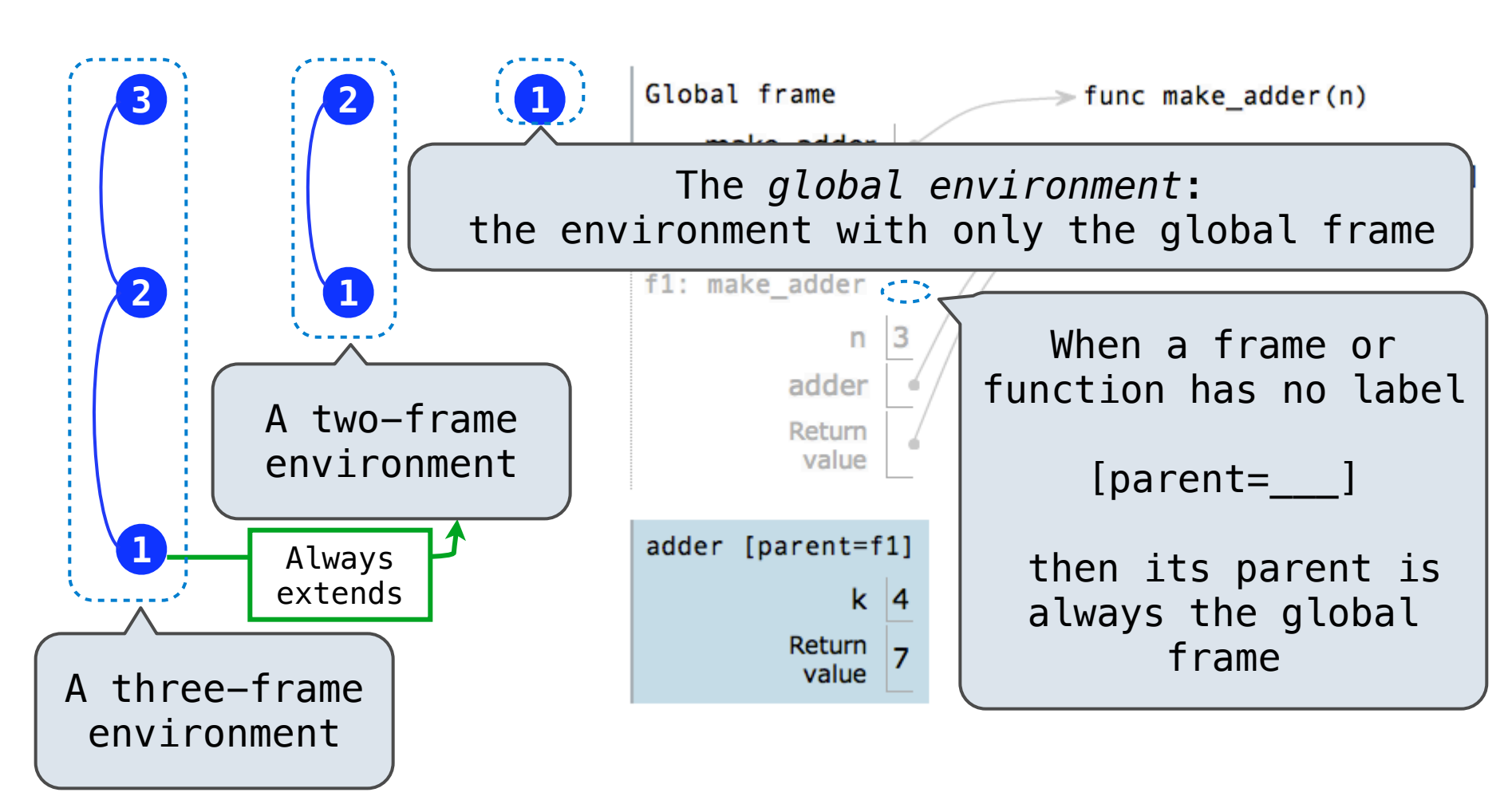

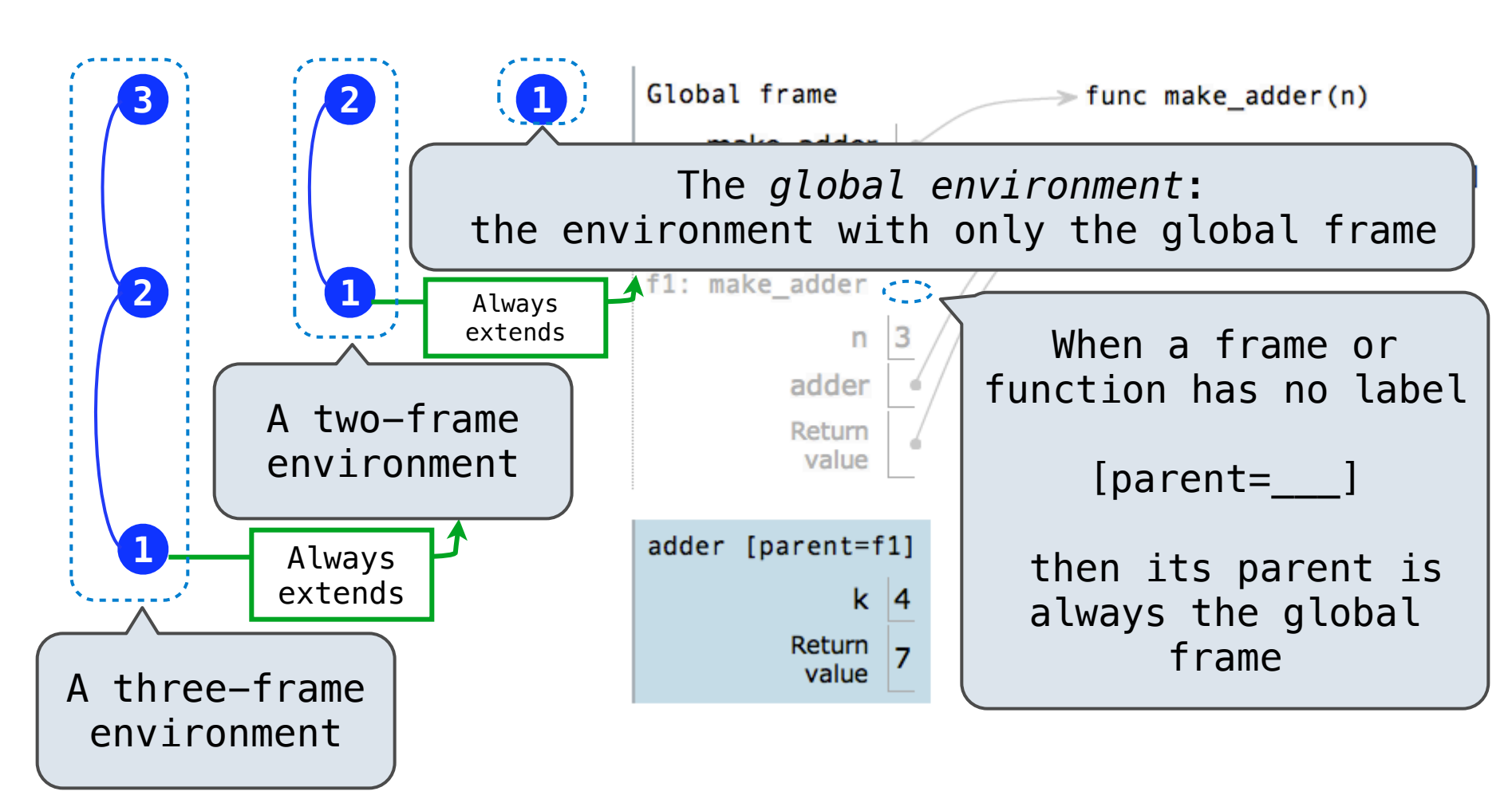

**When defining a function:**

**When defining a function:**

1. Create a function value with signature *<name>*(<*formal parameters*>)

**When defining a function:**

- 1. Create a function value with signature *<name>*(<*formal parameters*>)
- 2. For nested definitions, label the parent as the first frame of the current environment

**When defining a function:**

- 1. Create a function value with signature *<name>*(<*formal parameters*>)
- 2. For nested definitions, label the parent as the first frame of the current environment
- 3. Bind *<name>* to the function value in the first frame of the current environment

**When defining a function:**

- 1. Create a function value with signature *<name>*(<*formal parameters*>)
- 2. For nested definitions, label the parent as the first frame of the current environment
- 3. Bind *<name>* to the function value in the first frame of the current environment

**When defining a function:**

- 1. Create a function value with signature *<name>*(<*formal parameters*>)
- 2. For nested definitions, label the parent as the first frame of the current environment
- 3. Bind *<name>* to the function value in the first frame of the current environment

**When calling a function:**

1. Add a local frame labeled with the *<name>* of the function

**When defining a function:**

- 1. Create a function value with signature *<name>*(<*formal parameters*>)
- 2. For nested definitions, label the parent as the first frame of the current environment
- 3. Bind *<name>* to the function value in the first frame of the current environment

- 1. Add a local frame labeled with the *<name>* of the function
- 2. If the function has a parent label, copy it to this frame

**When defining a function:**

- 1. Create a function value with signature *<name>*(<*formal parameters*>)
- 2. For nested definitions, label the parent as the first frame of the current environment
- 3. Bind *<name>* to the function value in the first frame of the current environment

- 1. Add a local frame labeled with the *<name>* of the function
- 2. If the function has a parent label, copy it to this frame
- 3. Bind the <*formal parameters*> to the arguments in this frame

**When defining a function:**

- 1. Create a function value with signature *<name>*(<*formal parameters*>)
- 2. For nested definitions, label the parent as the first frame of the current environment
- 3. Bind *<name>* to the function value in the first frame of the current environment

- 1. Add a local frame labeled with the *<name>* of the function
- 2. If the function has a parent label, copy it to this frame
- 3. Bind the <*formal parameters*> to the arguments in this frame
- 4. Execute the body of the function in the environment that starts with this frame

```
1 def square(x):
        return x * x\overline{2}3
   def make_adder(n):
 4
        def adder(k):5
            return k + n6
        return adder
 7
 8
   def composel(f, g):
 9
        def h(x):
10
            return f(g(x))11
12
        return h
13
14 compose1(square, make_adder(2))(3)
```
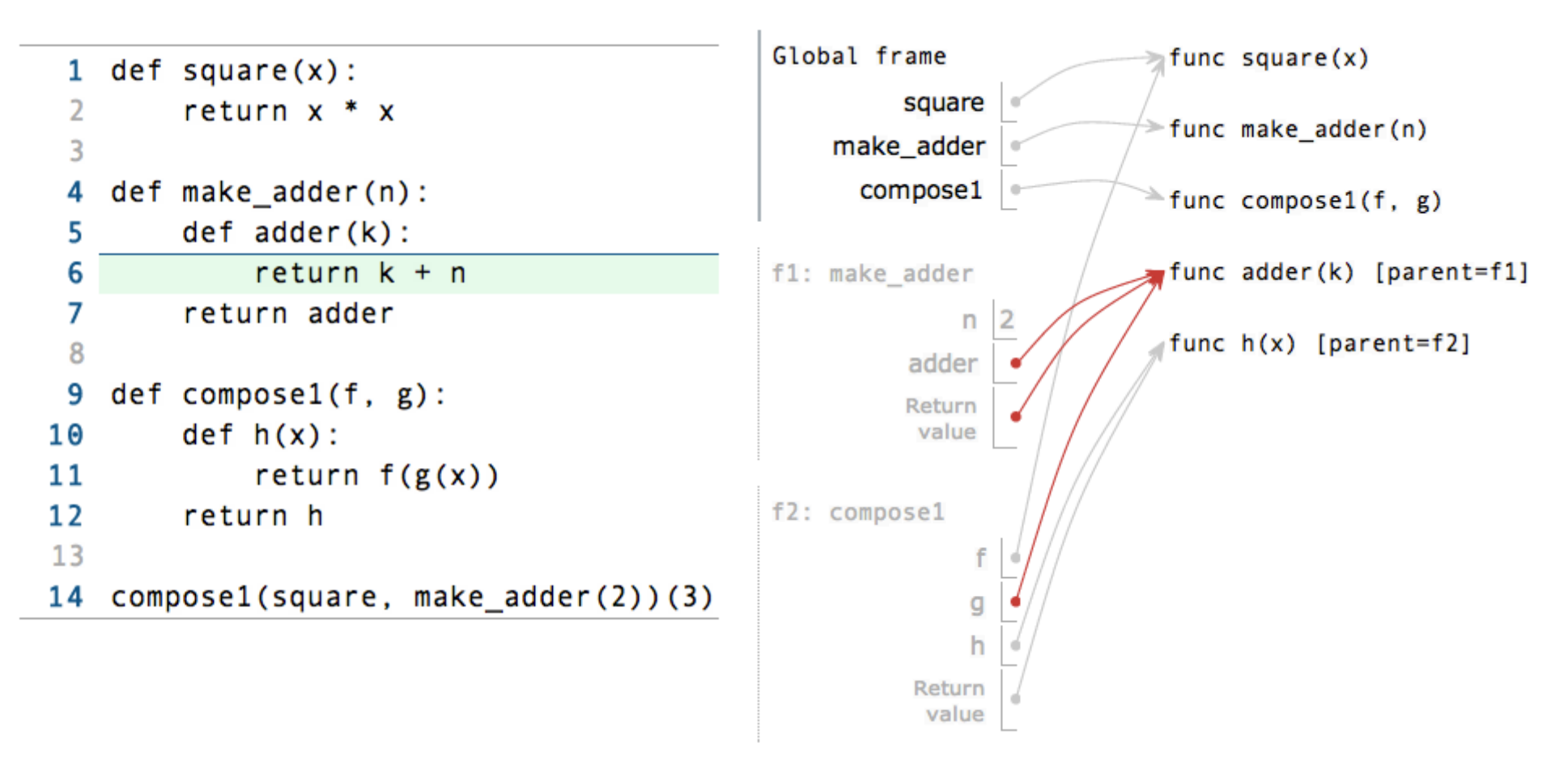

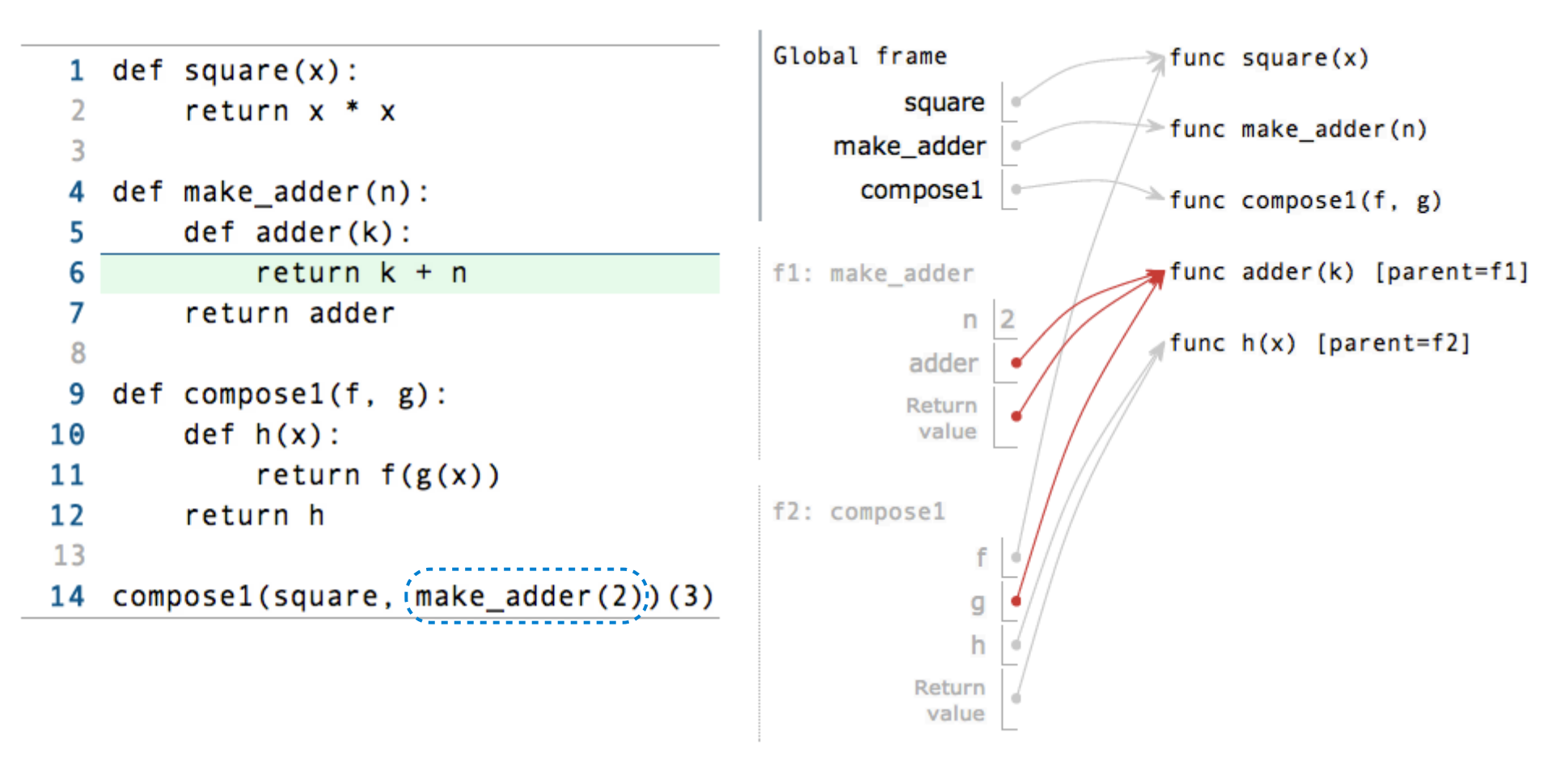

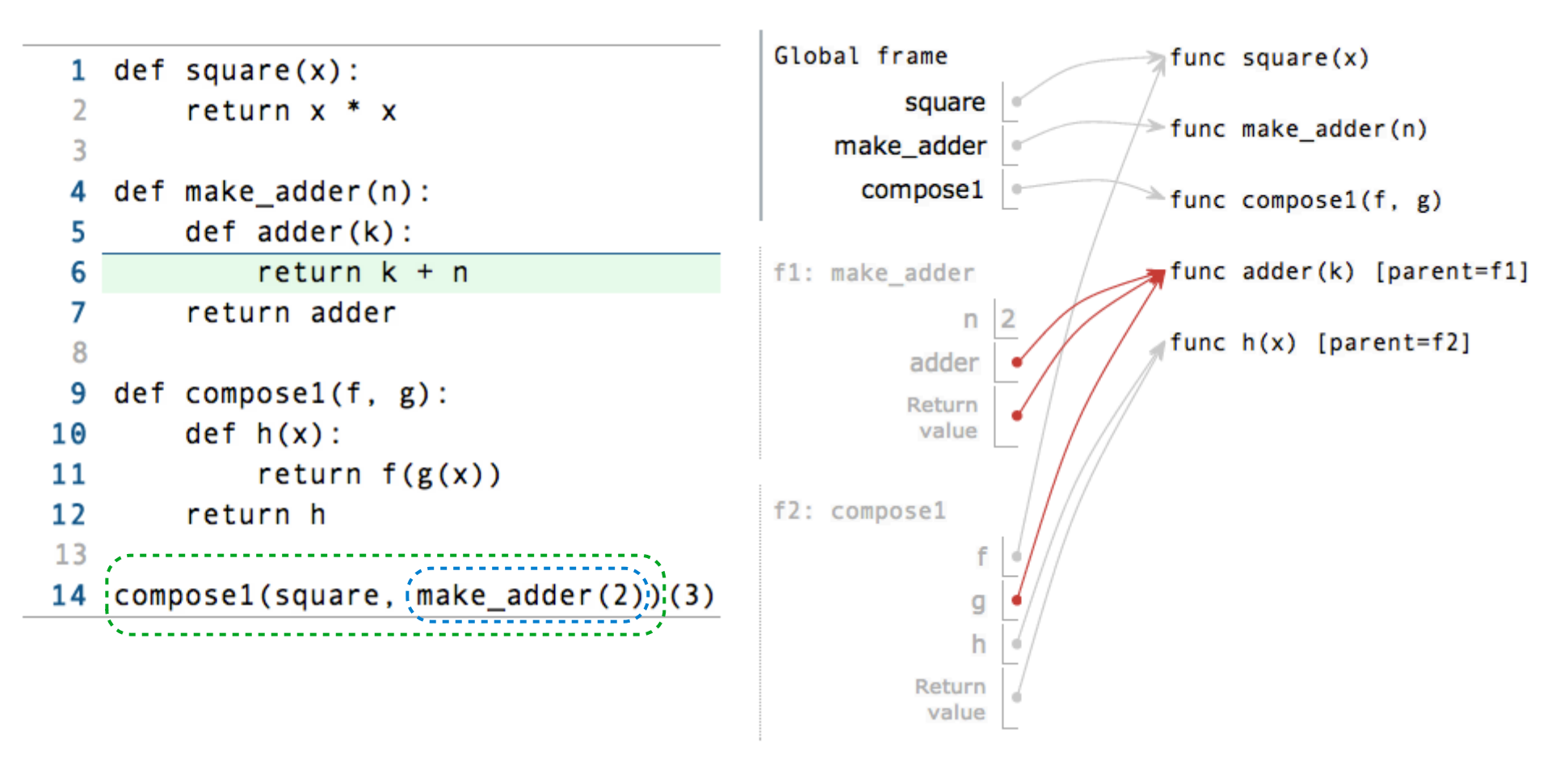

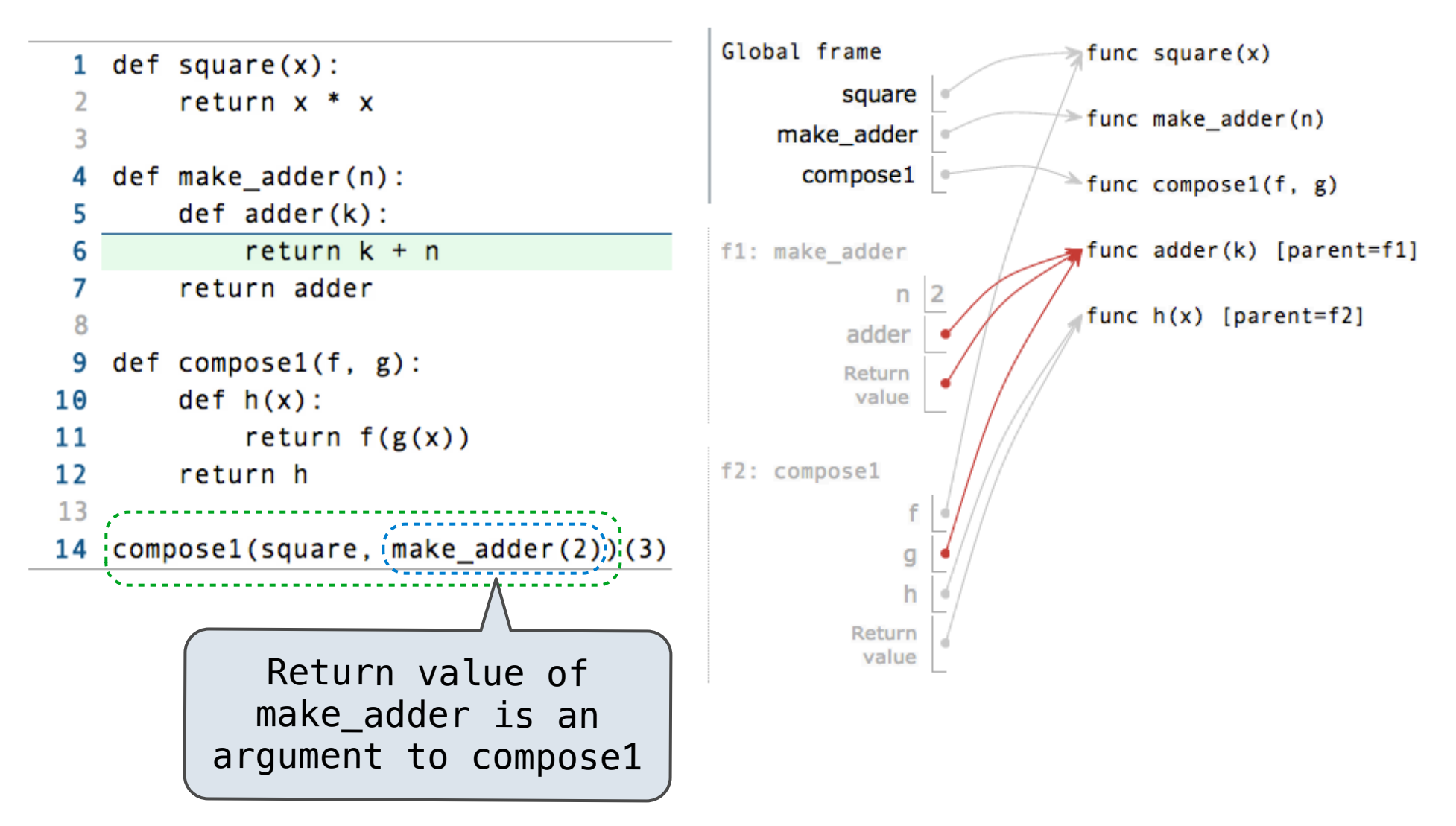
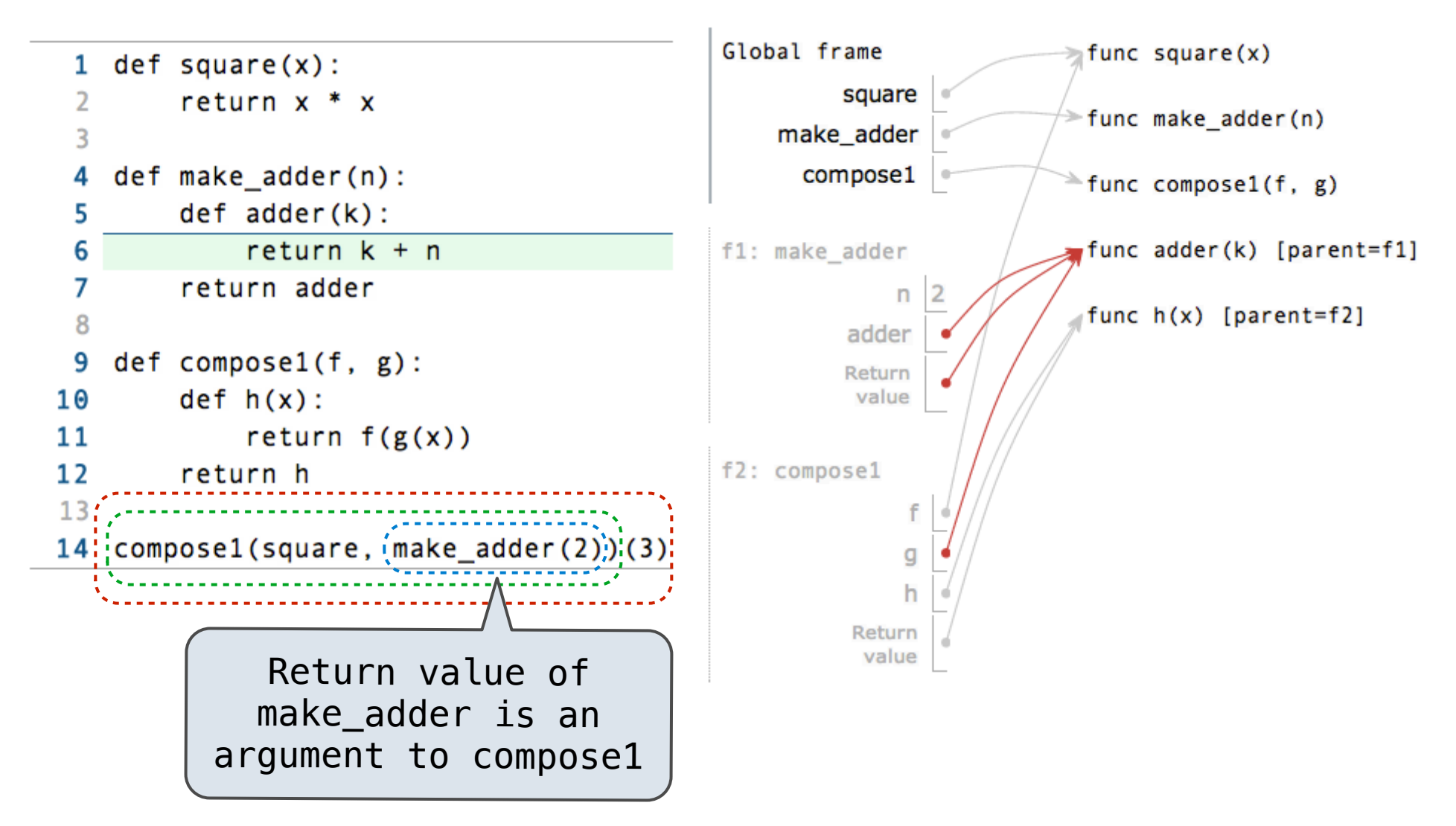

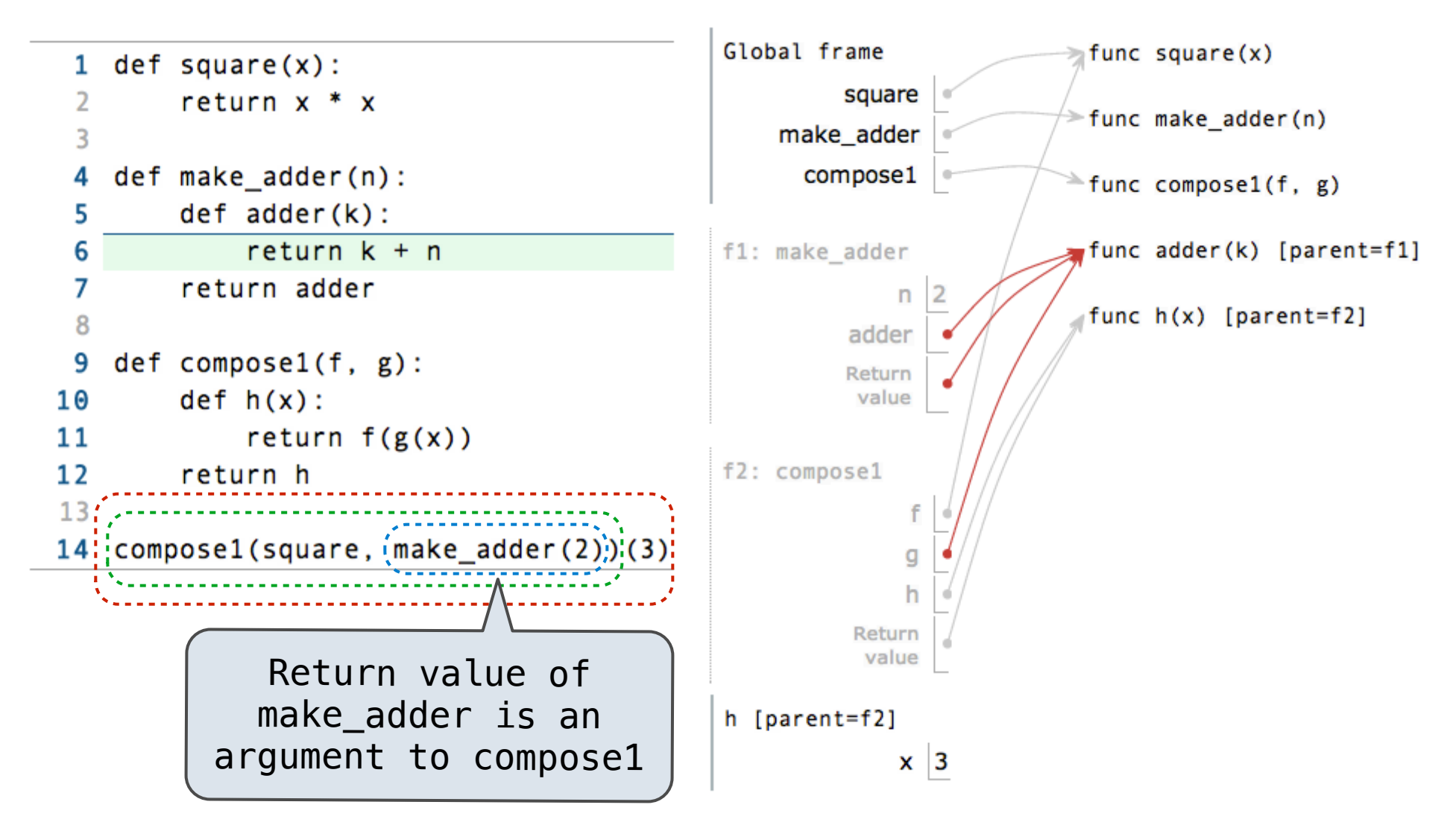

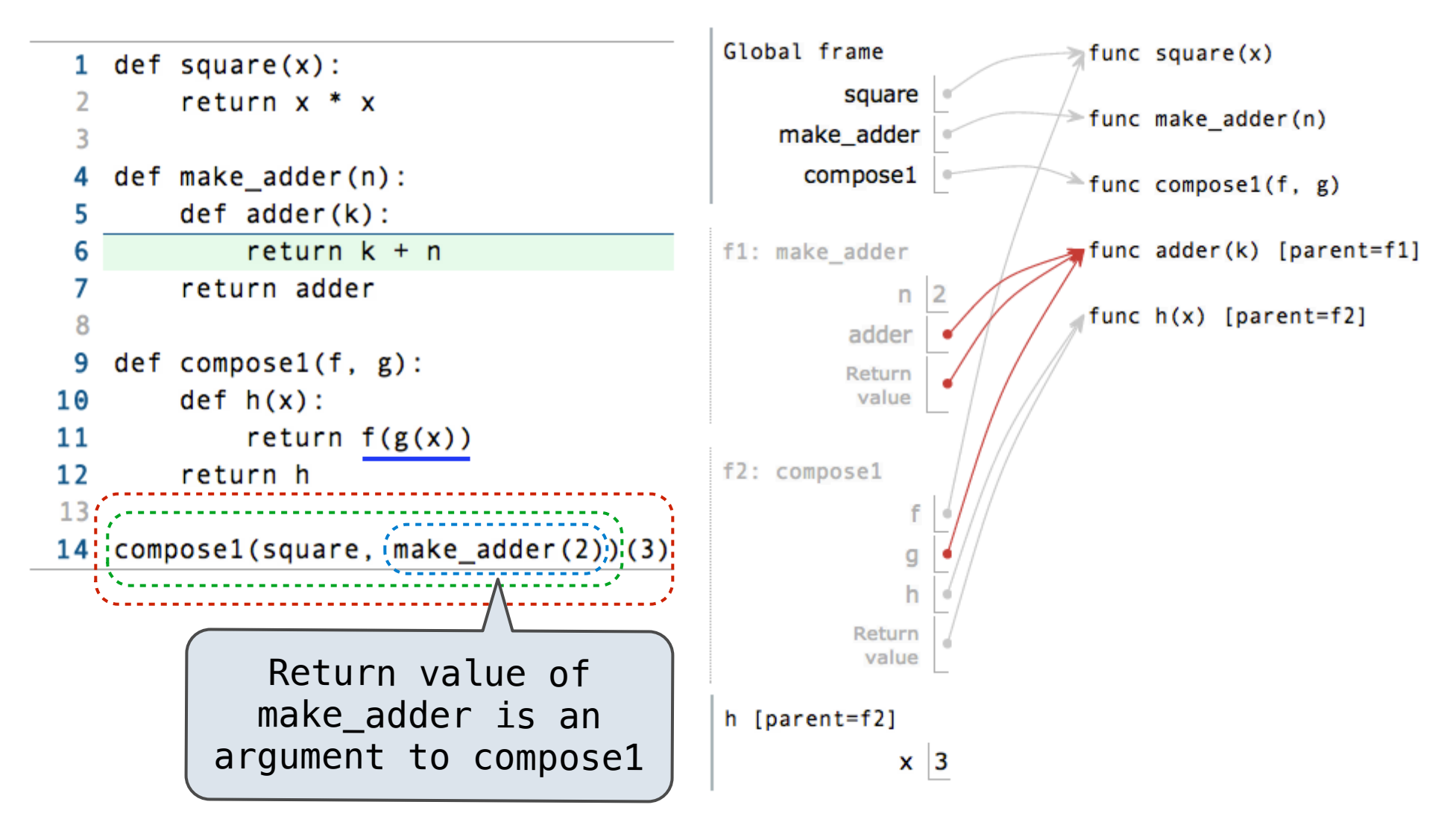

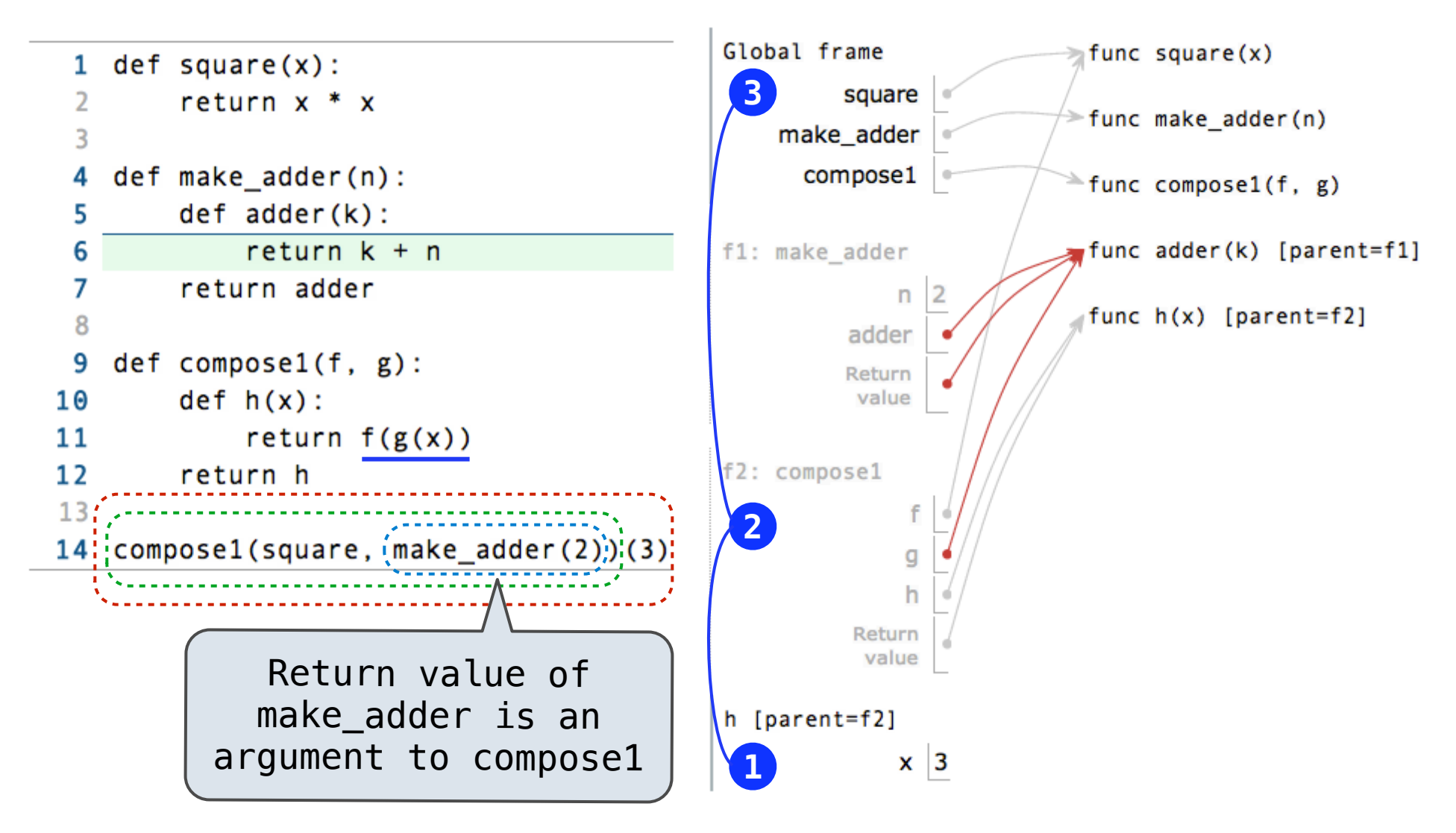

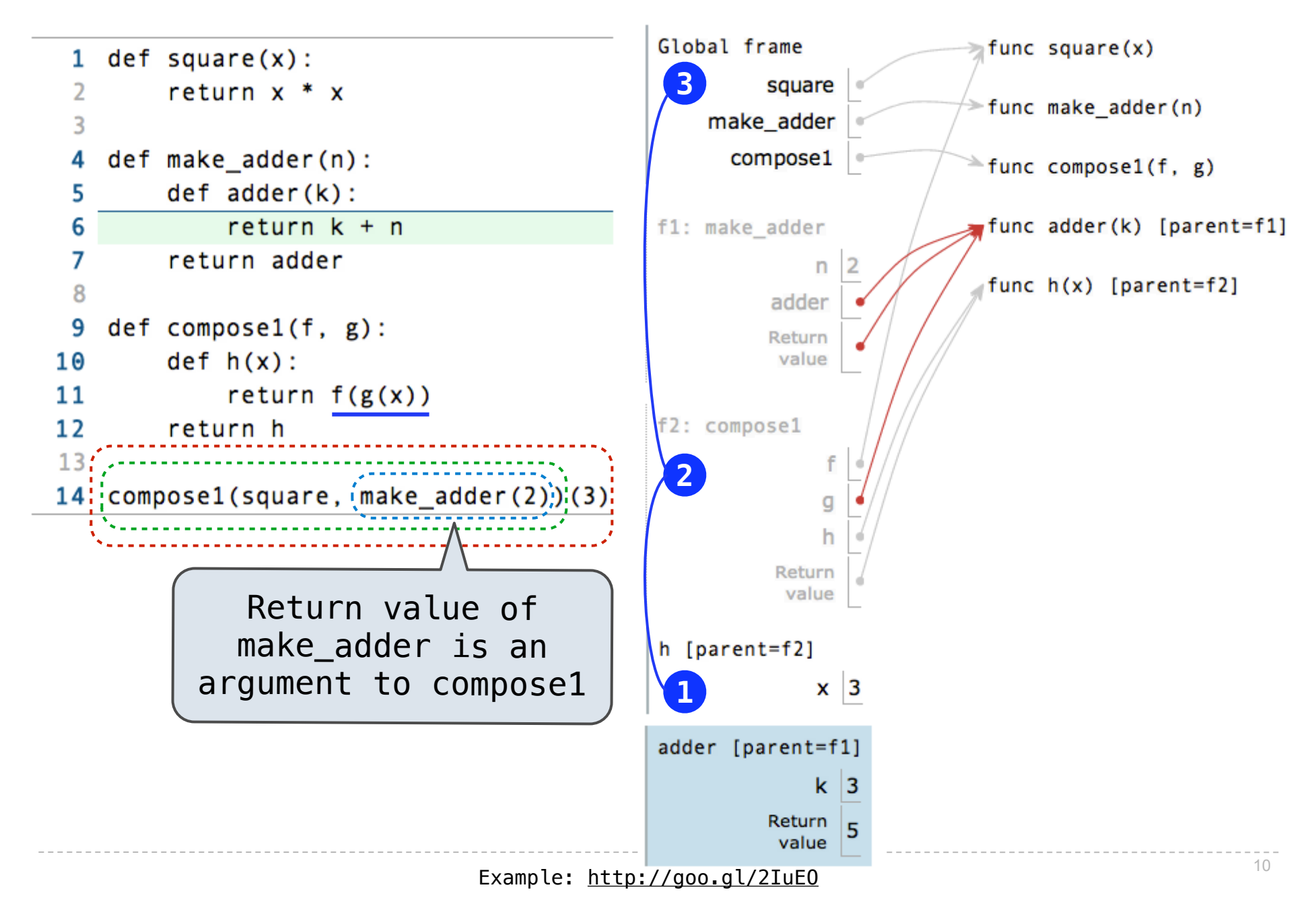

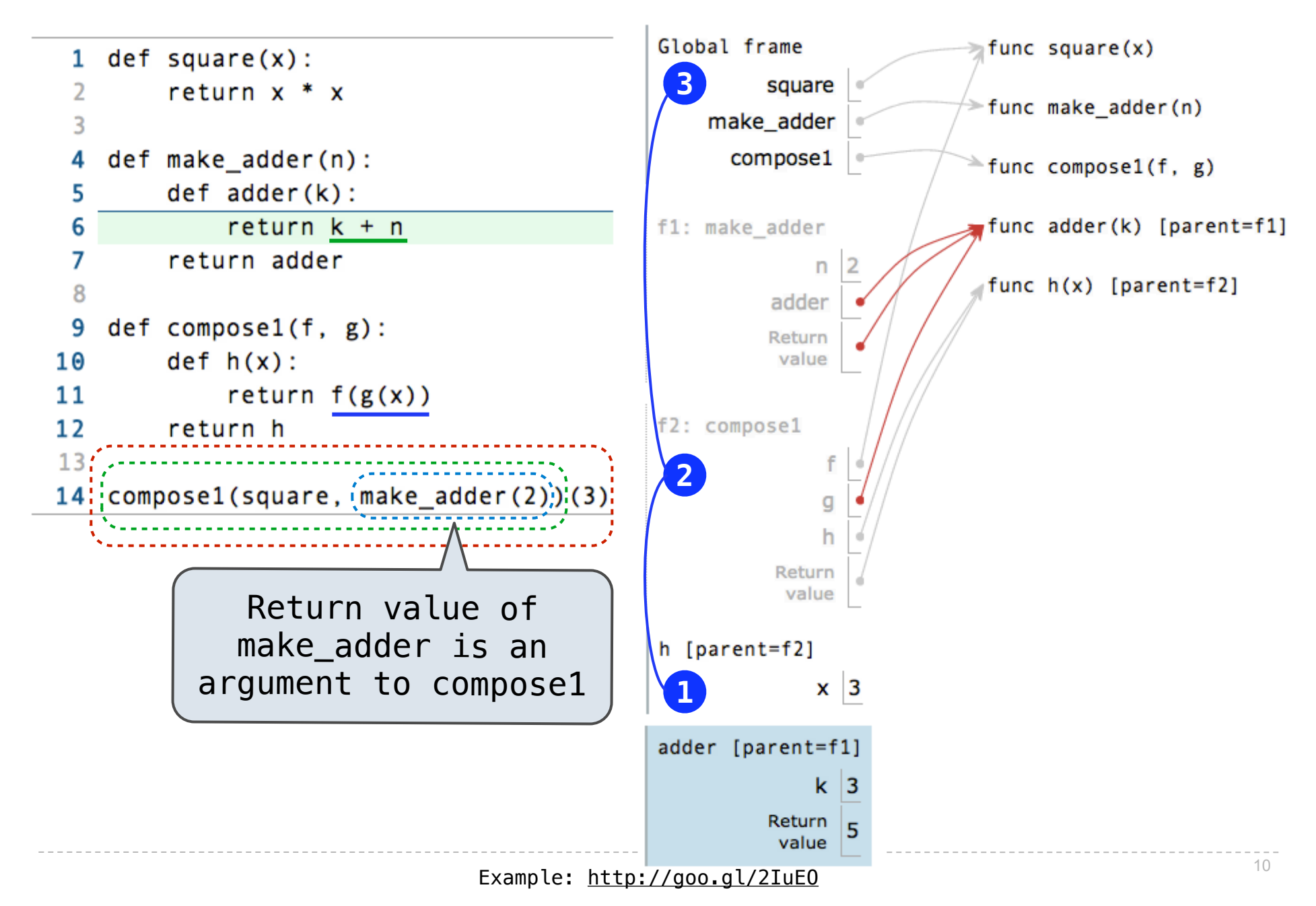

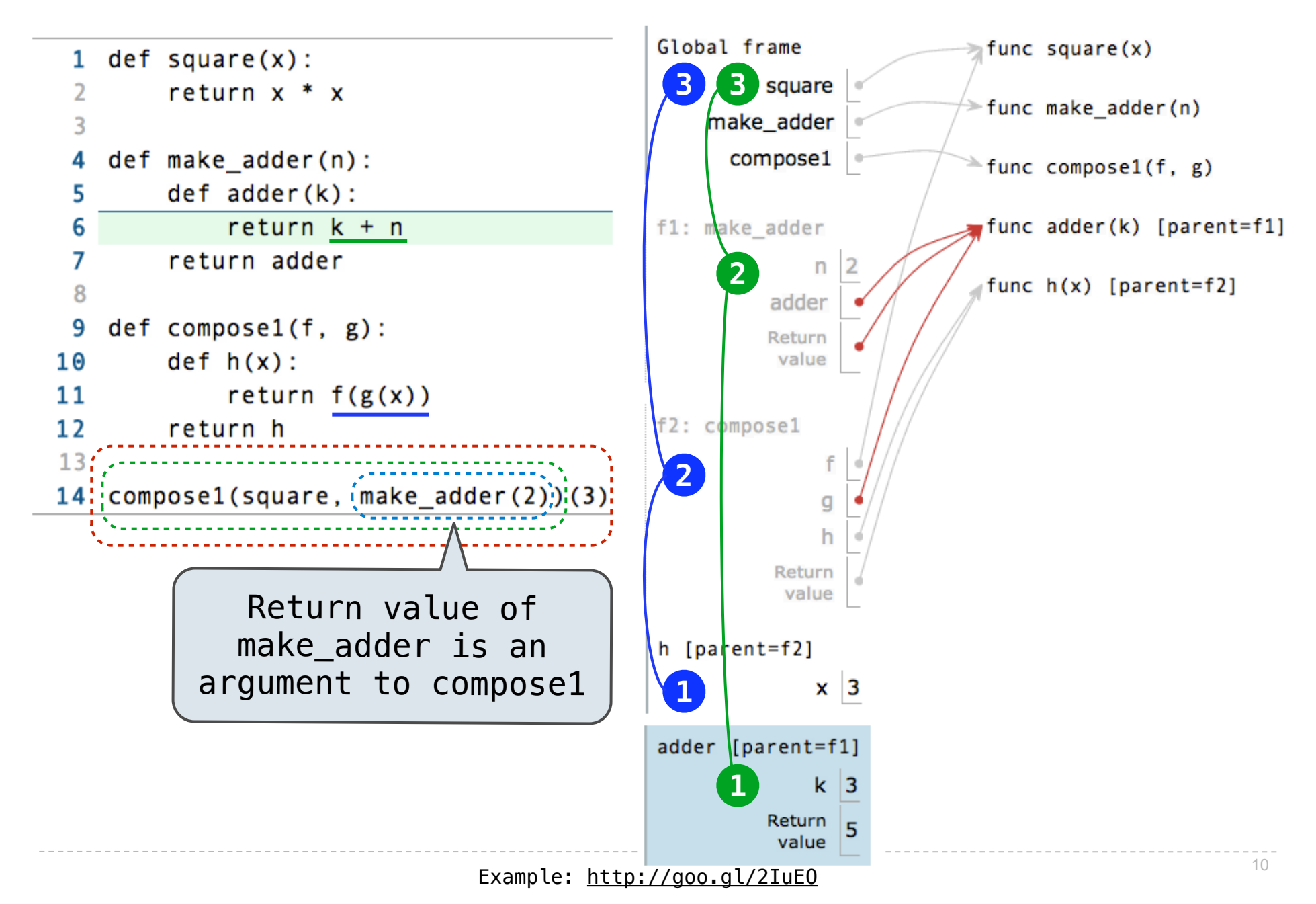

>>> ten = 10

>>> ten = 10

 $\Rightarrow$  square =  $x * x$ 

>>> ten = 10

An expression: this one evaluates to a number

 $\Rightarrow$  square =  $(x * x)$ 

 $\gg$  ten = 10  $\Rightarrow$  square = $(x * x)$ An expression: this one evaluates to a number

 $\Rightarrow$  square = lambda x: x  $*$  x

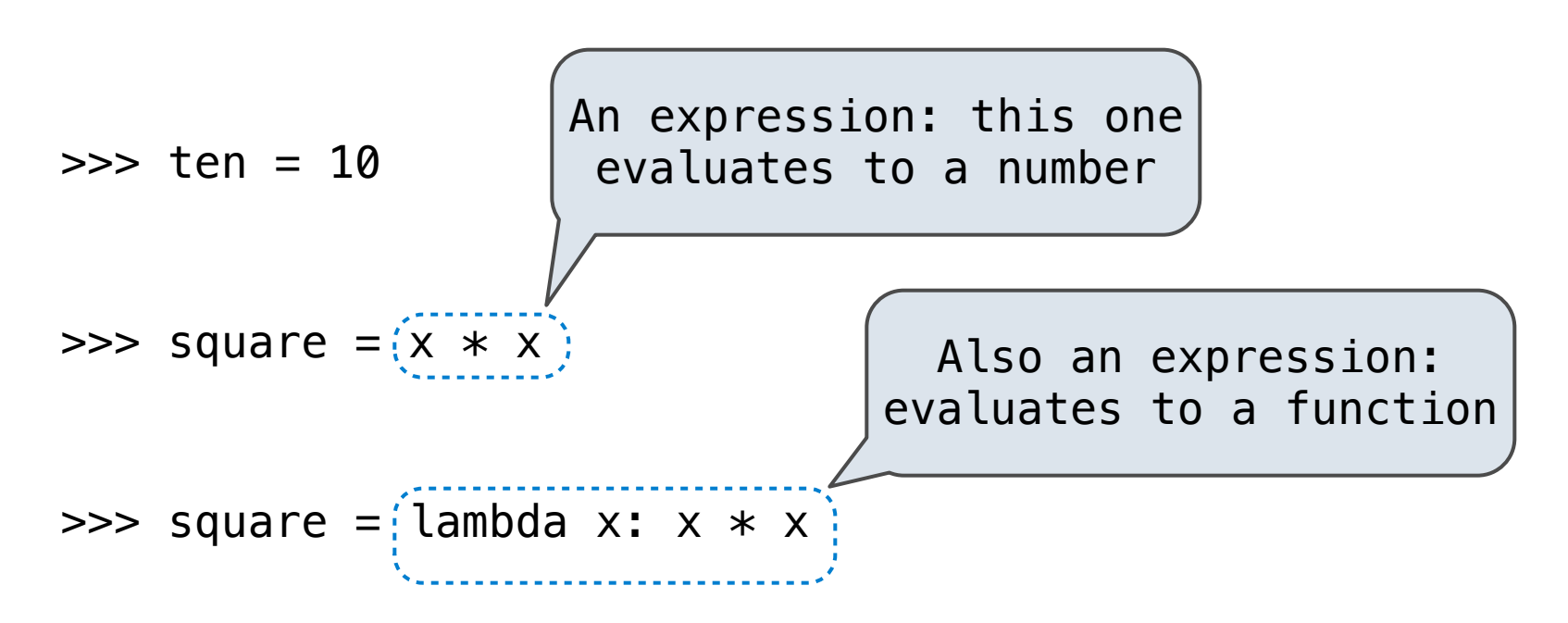

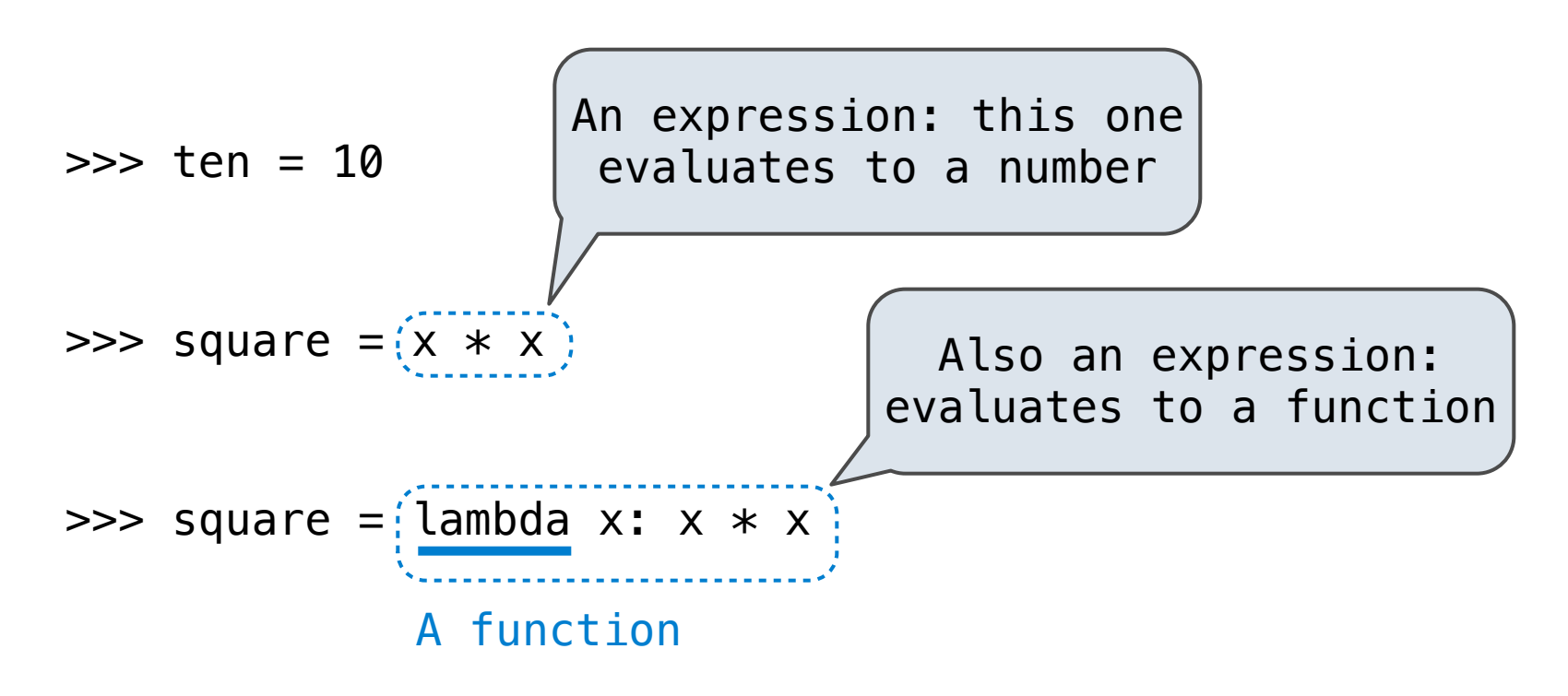

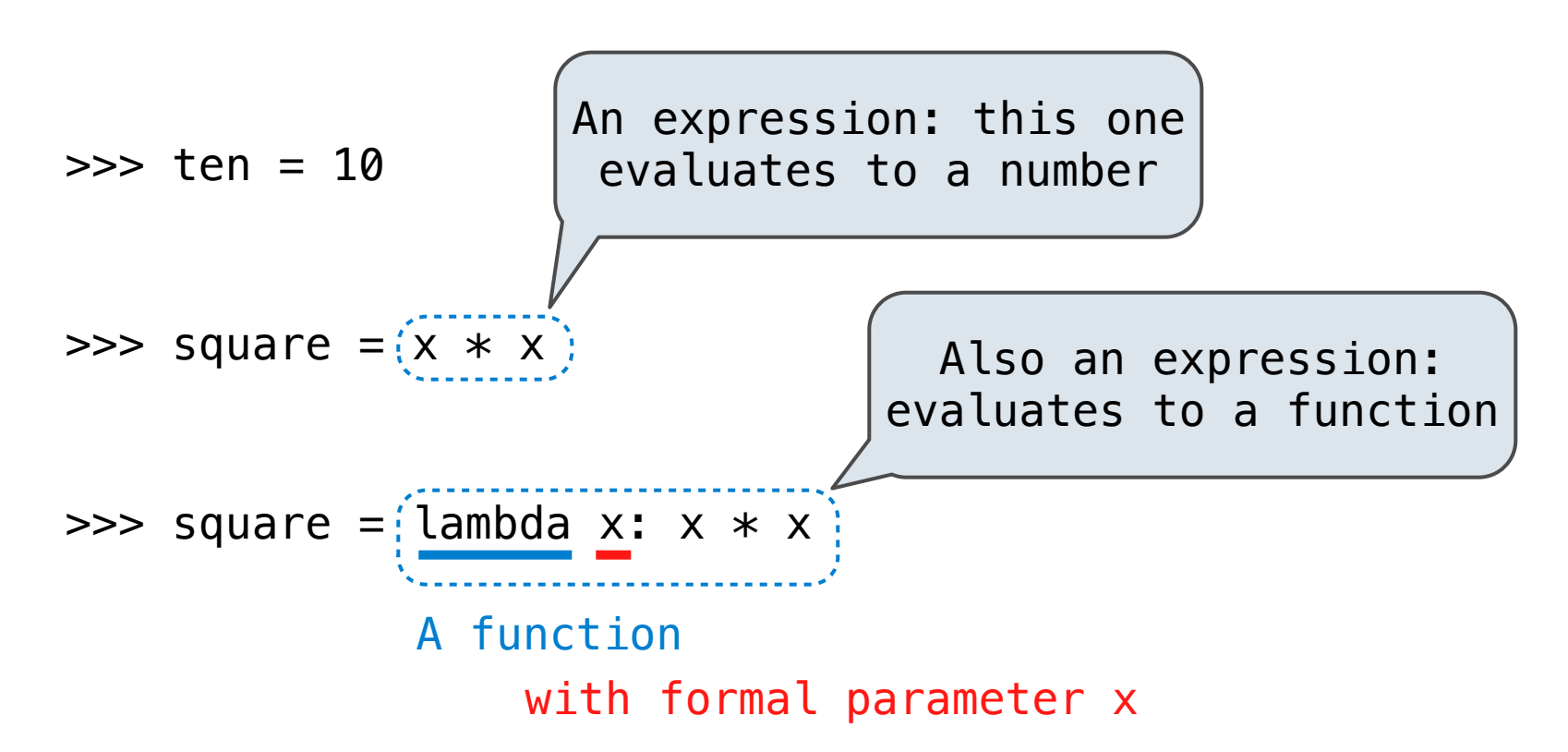

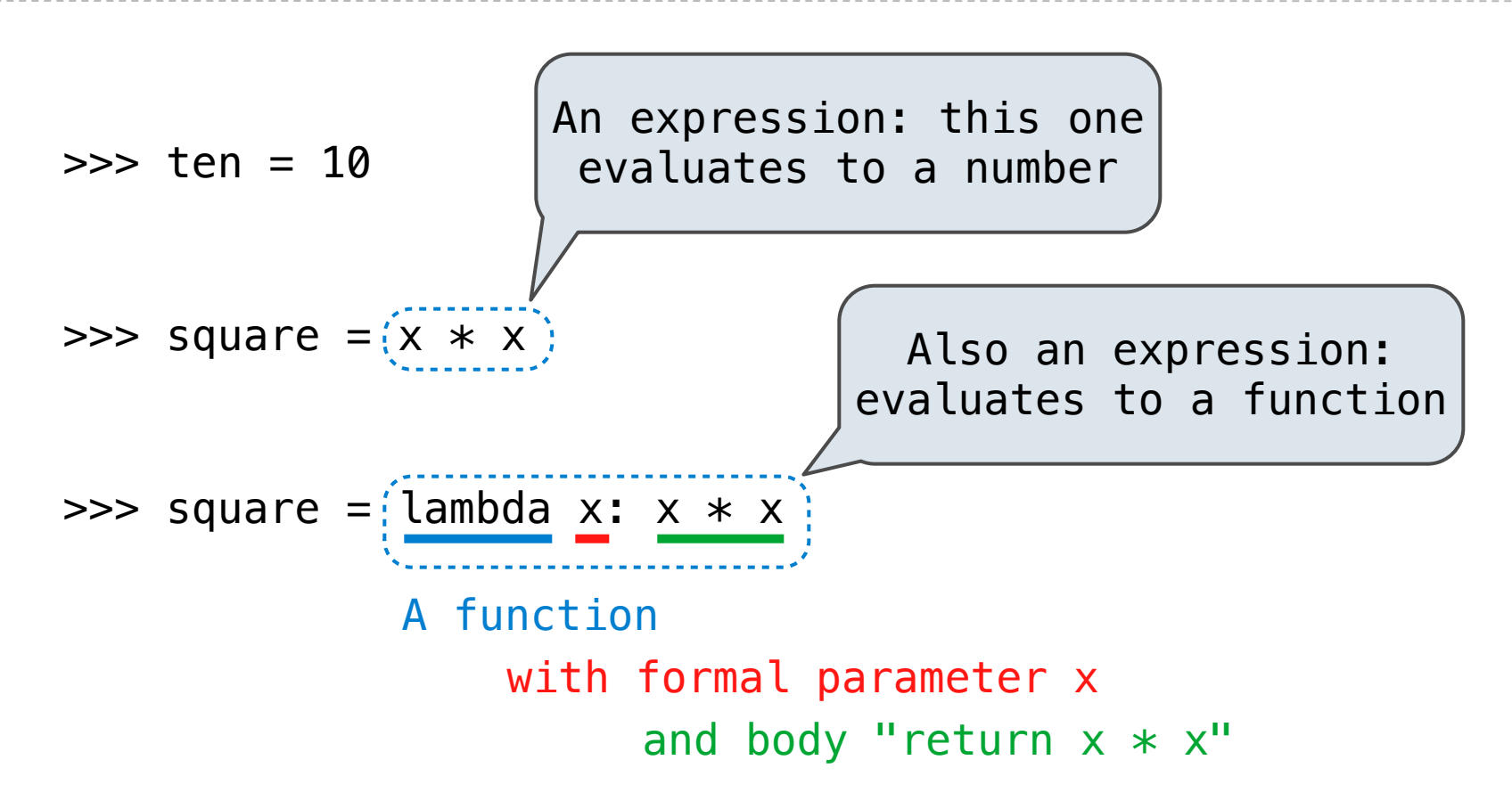

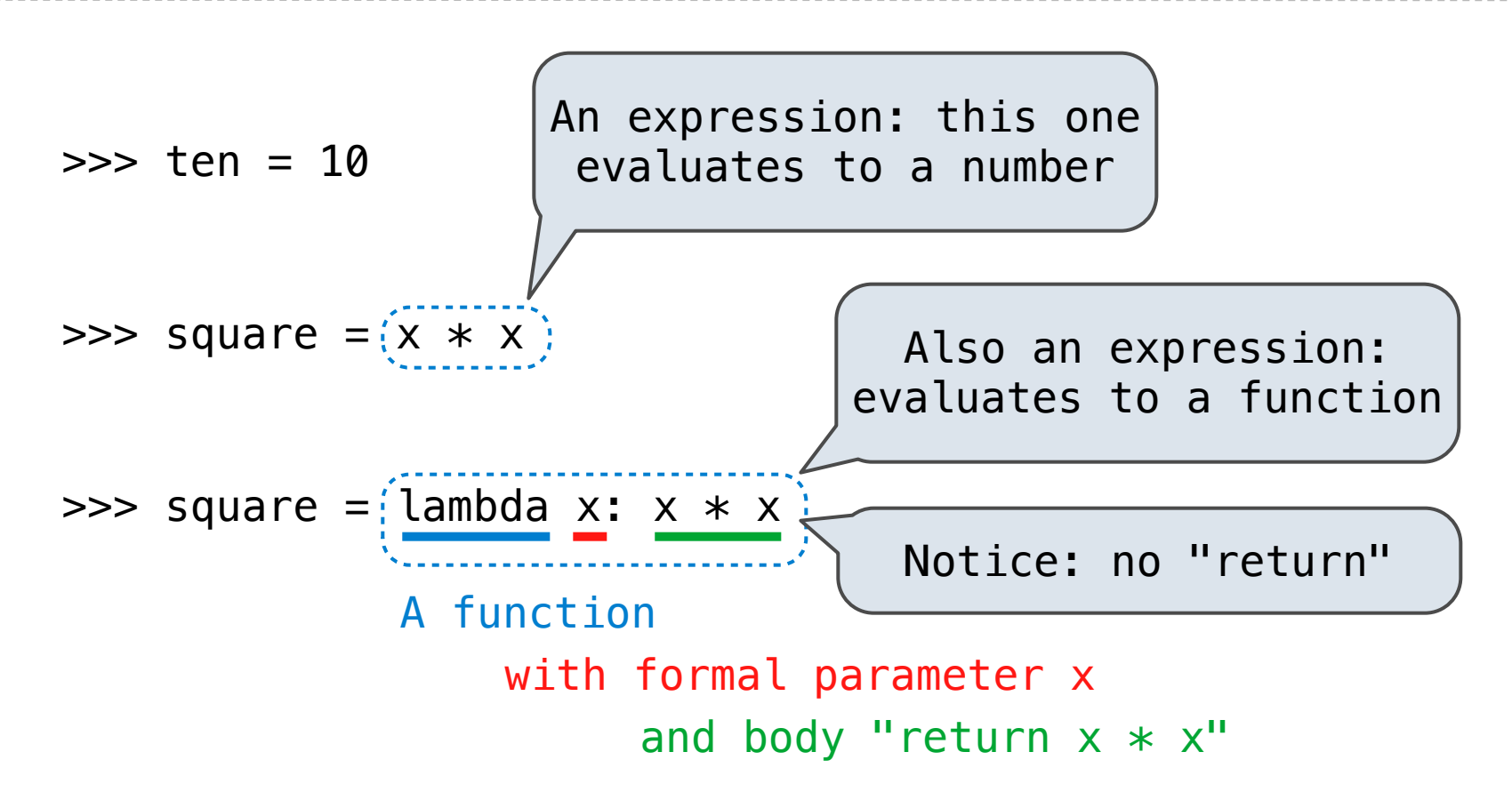

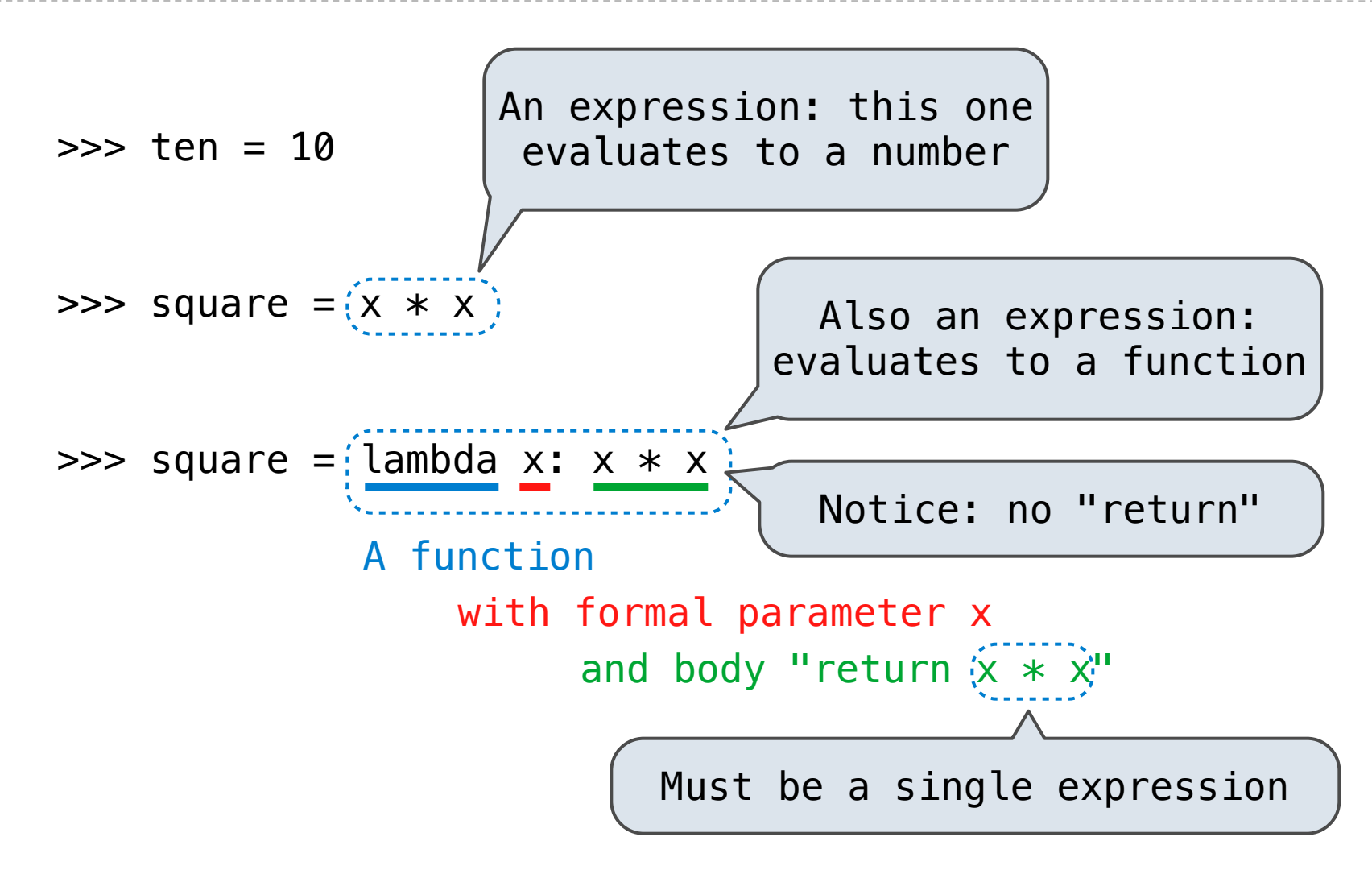

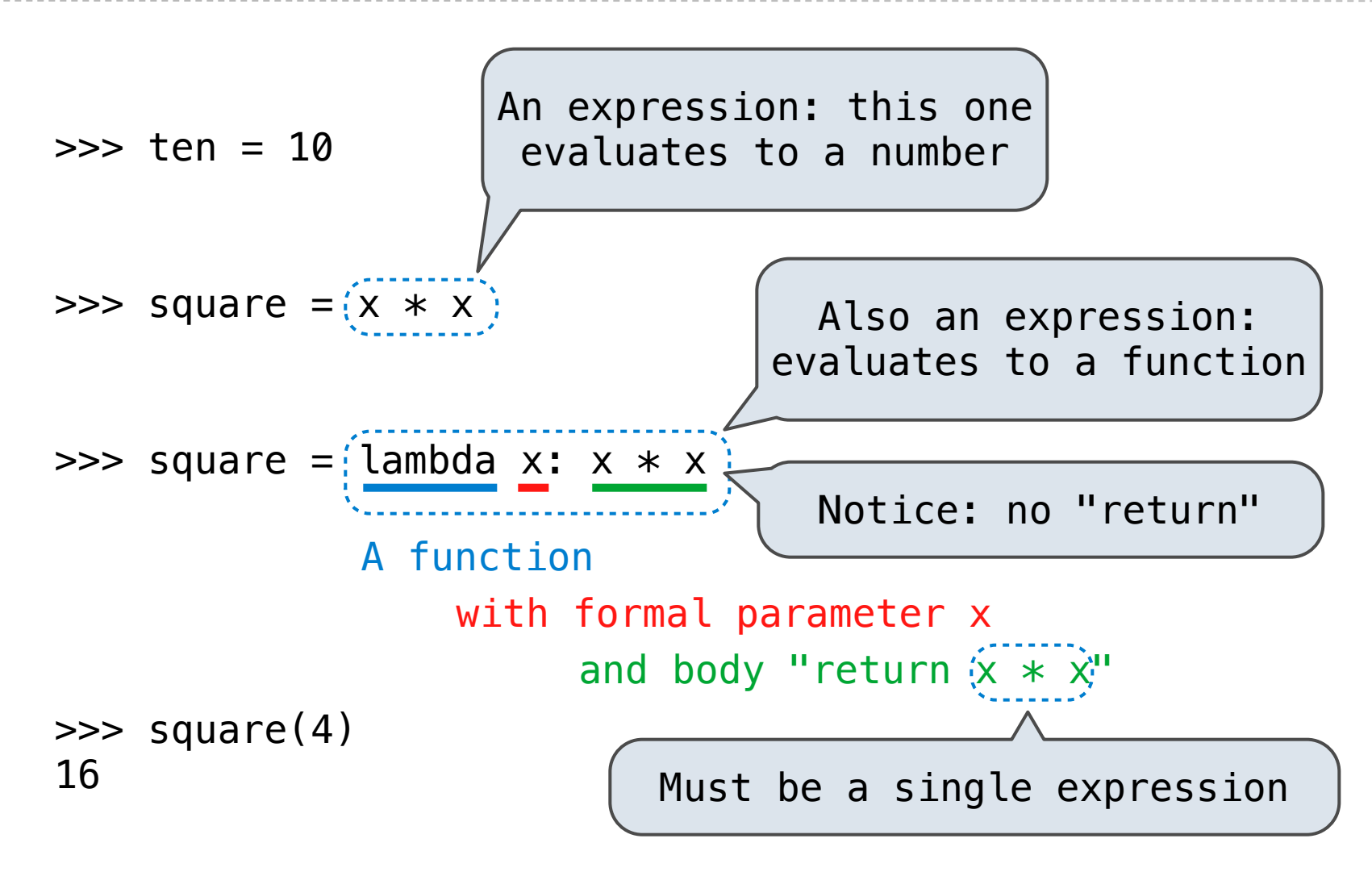

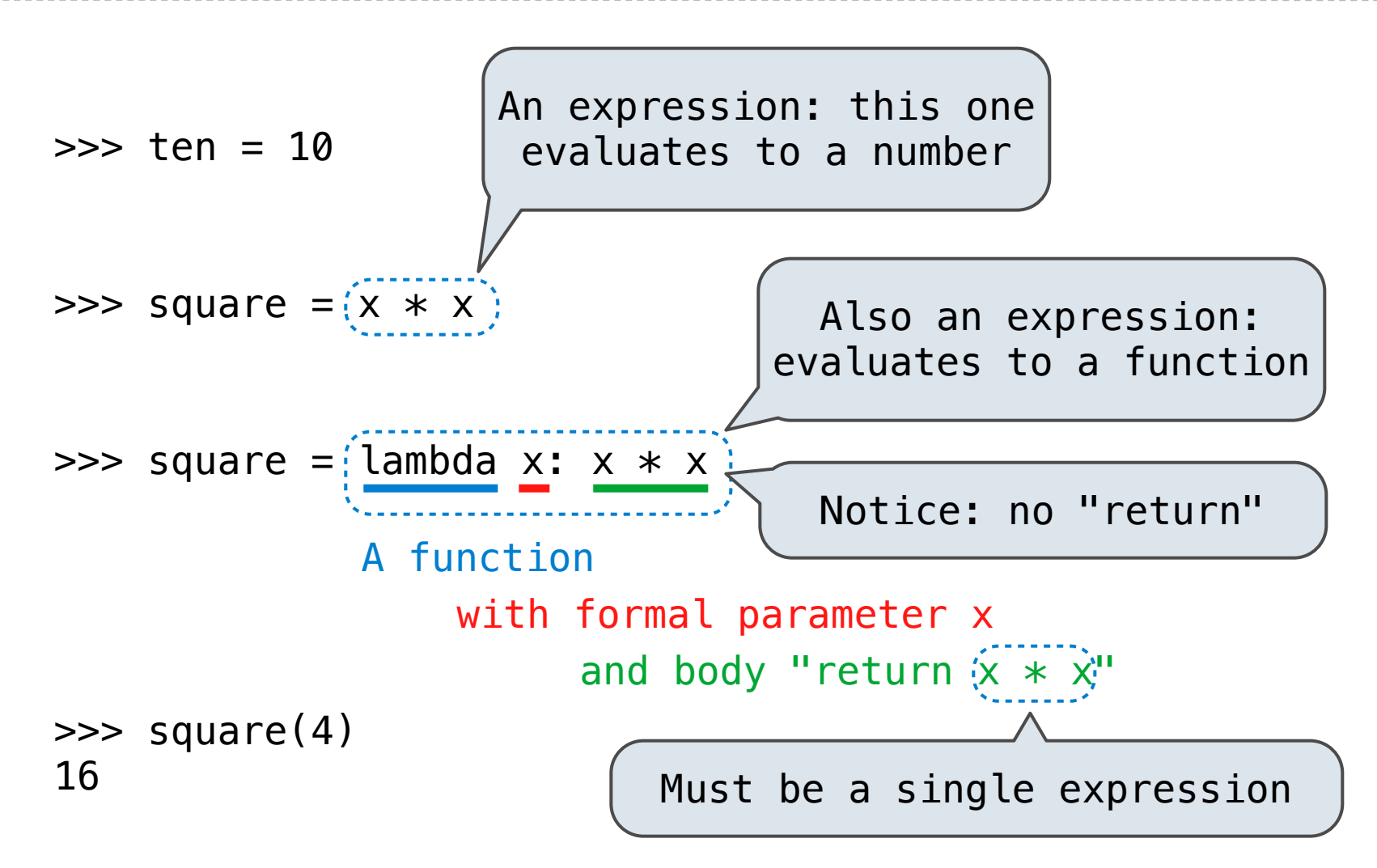

Lambda expressions are rare in Python, but important in general

## More Higher-Order Function Examples

(Demo)